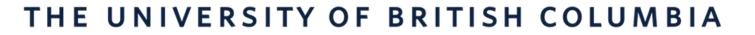

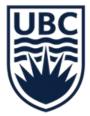

REVIEW OF "NEW" BUSINESS EXPENSE RULES AND TIPS FOR TRAVELLING FOR UBC BUSINESS

**November 3, 2022** 

Carri Lawrence, Director Finance Operations Fiona Stirling, Senior Manager Finance Operations Judith Fograscher, Manager UBC Travel Program

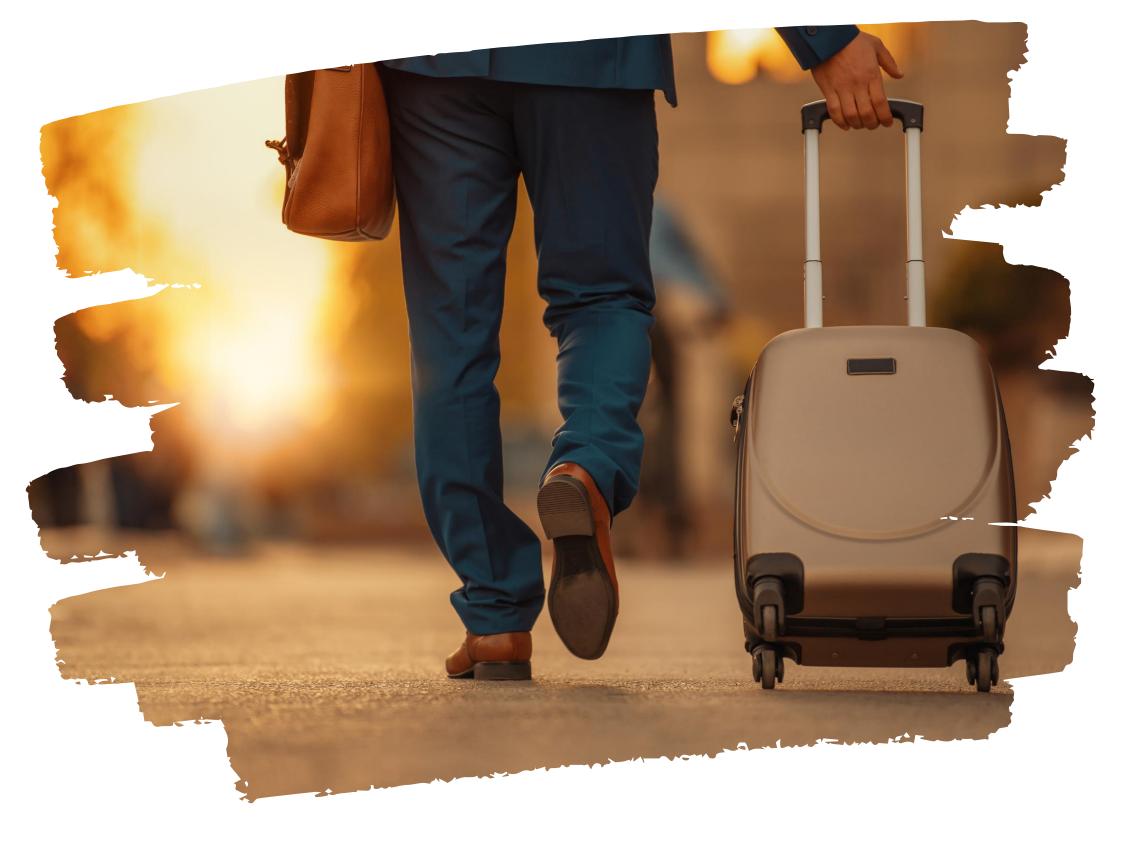

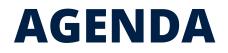

| • | Business | Expense | Rules - | Overview |
|---|----------|---------|---------|----------|
|---|----------|---------|---------|----------|

- Principles when Incurring Expenses on behalf of UBC
- General Rules/Requirements
- PD Funds Reimbursement Process •
- PD Fund Resources •
- Computer Purchases
- Mobile Devices (Reimbursable amount •
- Tokens of Appreciation/Gifts
- UBC Indigenous Expense Guidelines
- Alcohol Policy
- Hospitality and Entertainment

- UBC Travel Program
- Q & A
- Honorarium/One Time Payment to Employees and Non Employees
- Honorarium/ One Time Payment to Students
- **Financial Information Act (FIA)**  $\bullet$
- **Expense Line Itemization**  $\bullet$
- Choosing the Correct Spend Category  $\bullet$
- Per Diem Rates ightarrow
- UBC VISA Card
- Approvers • Q&A

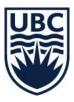

## **Business Expense Rules Overview**

The Business Expenses Policy (**FM8**), with related rules and procedures became effective April 1, 2022.

The Business Expense Rules (Rules) apply to business expenses, including travel, accommodation, meals, entertainment, gifts, business related work tools and hospitality expenses, paid or reimbursed from UBC-administered funds.

The Rules provide guidance on how to manage various situations, however if a third party, or a departments rules are more restrictive than the Rules, such departments requirements will govern.

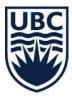

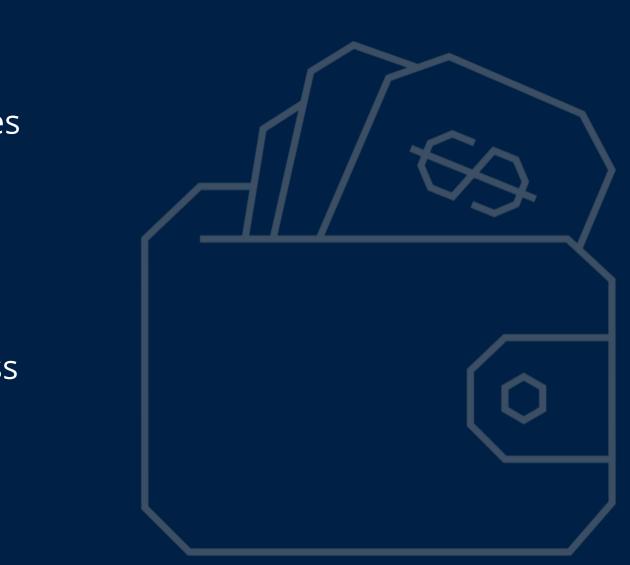

## **Principles When Incurring Expenses on behalf of UBC**

Questions to ask when considering what is <u>necessary</u>, reasonable, <u>appropriate and financially prudent</u> include the following:

- Does the expense need to be incurred and is there value for UBC? 1.
- 2. Is there an alternative that is less expensive but still appropriate, safe, and convenient?
- 3. Would this expense be considered excessive or unreasonable from the general public's view?
- 4. Is it an arm's length transaction (i.e., no conflict of interest) that conforms to sound business practice?

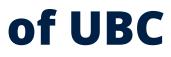

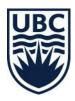

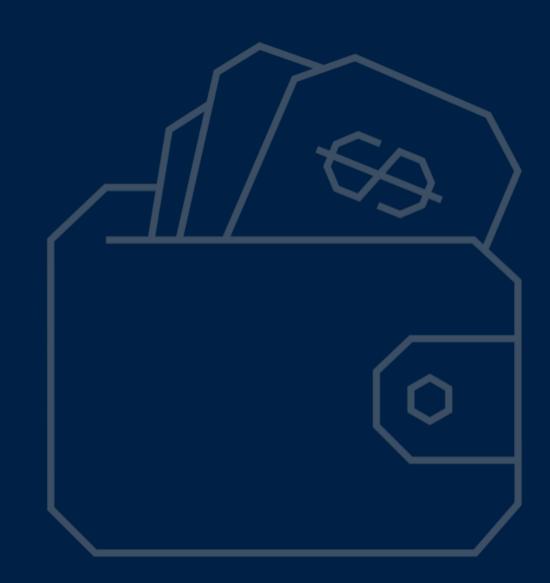

## **General Rules**

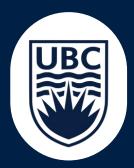

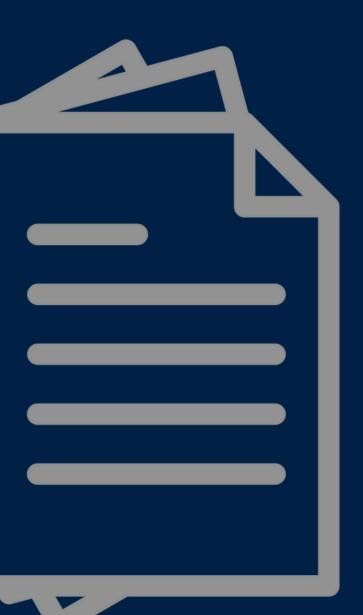

## **General Requirements**

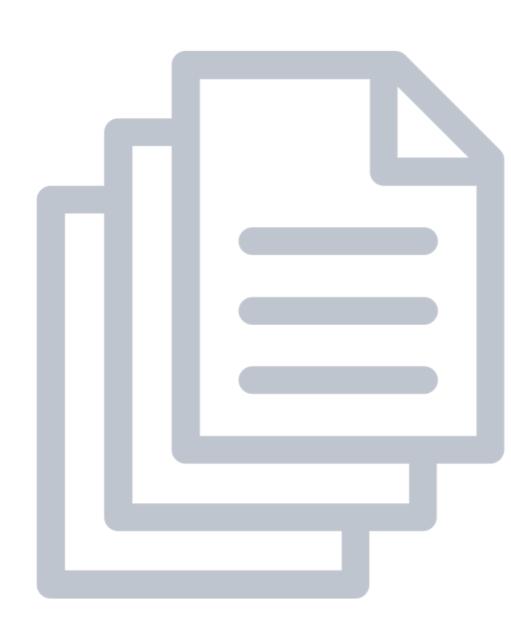

- receipt MUST show payment was made.
- For **restaurant receipts** include the Credit Card payment receipt **AND** the detailed restaurant receipt itemizing what was ordered!
- Detailed receipts from vendors must support all non-per diem expense
- Ensure the receipts uploaded are legible.
- conference registration can be submitted for reimbursement as incurred!
- Most senior individuals available must pay for expense
- PD funds are governed by the employee group PD Fund rules

Note: Check the "receipt missing" box if receipt is missing!

**Exceptions to the Rules must be pre-approved by the claimants one over** one in writing.

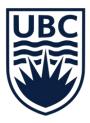

• **Proof of payment**: receipt with an itemized breakdown of purchases AND the

reimbursement claim items. PER DIEM RATES WERE UPDATED SEPTEMBER 1!

• Claims, including UBC Credit Card expenditures, must be submitted within 30 working days after the end of a trip. Pre-travel expenses, such as airfare or

## **PD FUND** REIMBURSEMENT PROCESS

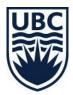

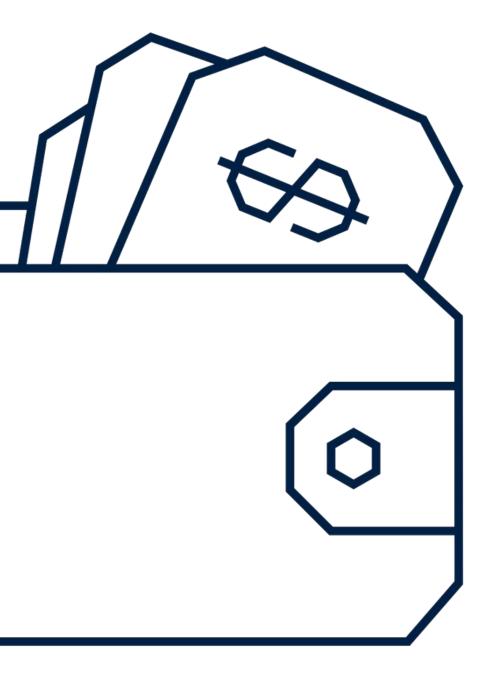

## **PD Fund Overview**

The Professional Development Fund balance and activity should be viewed before completing any transaction related to PD plans in order to see the available balance. Your employment group determines the type and amount of PD Funds in your profile.

Eligible faculty and staff may make claims against their allotted UBC Professional Development Fund directly for out of pocket expenses or corporate credit card transactions (if the credit card is assigned to a PD Fund claimant) by submitting an expense report. If the department paid the expense, a PD Fund Claim – Reimburse My Department request will need to be submitted in Workday.

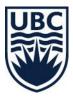

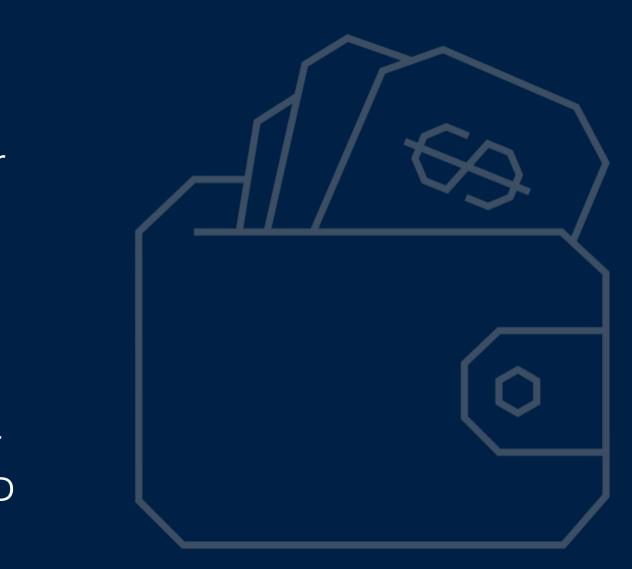

## **Documentation Required For PD Fund Reimbursement**

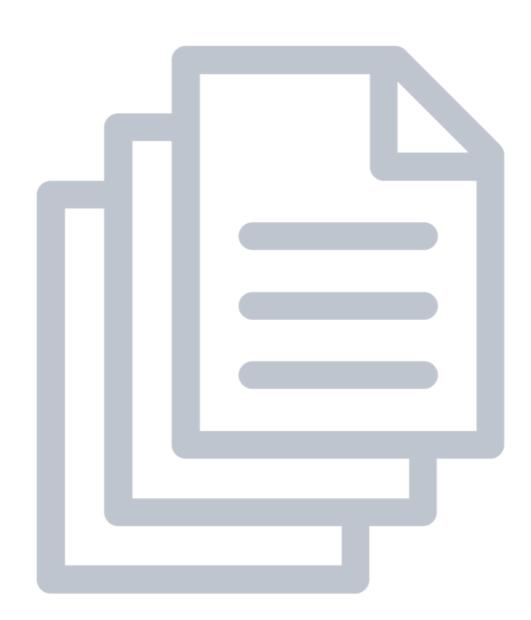

- indicating that it was paid. Statements are not Invoices!
- Proof of registration (when applicable): registrant name, name of course/membership/conference and dates.
- Proof of exchange rate to CAD for any PD activity paid for in foreign currency (i.e.: credit card statement screenshot) if not using the autocalculate exchange rate provided.
- If claiming travel expenses without the corresponding conference registration on the same expense report, please include a copy of the conference registration.
  - "receipt included" if receipt has been attached.

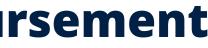

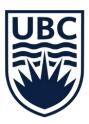

• Proof of payment: receipt with an itemized breakdown of purchases and

• Note: Check the "receipt missing" box if receipt is missing or check

## **PD Fund** | Reimbursement Process

Type **"PD Fund"** in the field to see the list of PD Funds, or click By Expense Item Group.

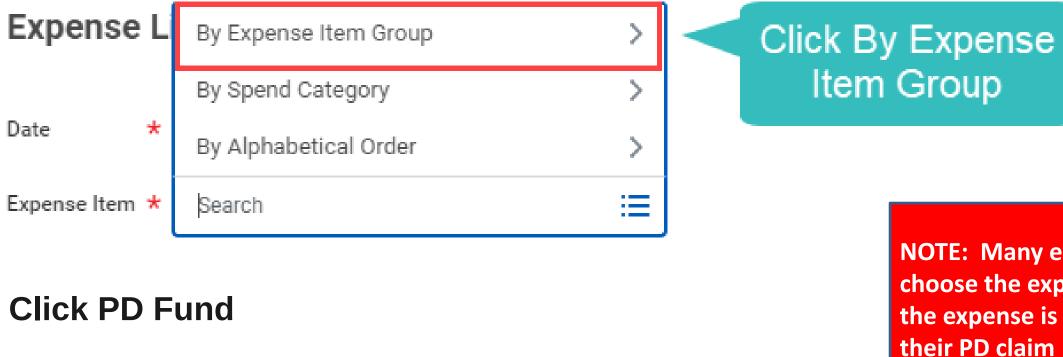

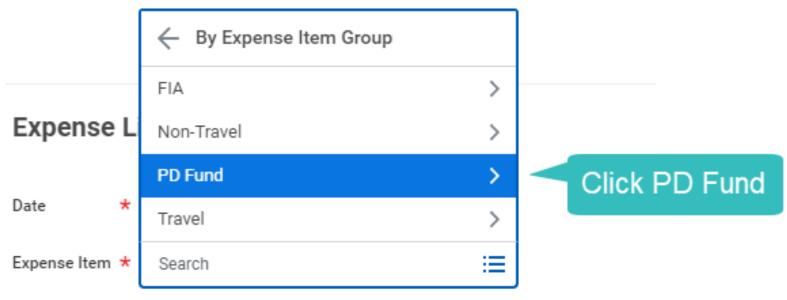

**NOTE:** Many employees try to choose the expense item of what the expense is when completing - i.e. conference registration, computer hardware, etc.

**THIS IS INCORRECT!** 

IN THE FILED "EXPENSE LINE" YOU **MUST CHOOSE "PD FUND"!** 

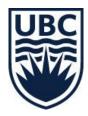

## **PD Fund** | Reimbursement Process

### Select your **assigned PD Fund**

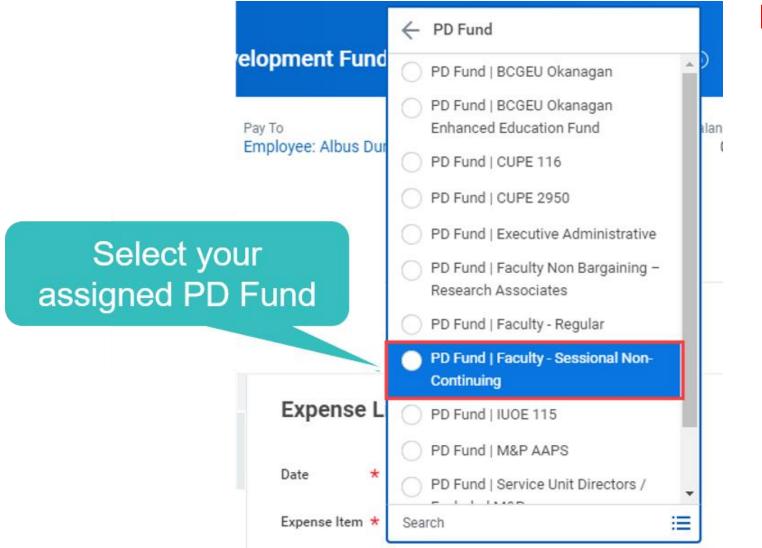

#### Note:

- Select your applicable Group

\* BCGU Staff: complete the Pre-approval **Application** for BCGEU Support Staff **Professional Development Funding before** submitting expenses in Workday.

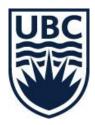

• If you choose a PD Fund that you are not assigned to you will NOT be able to proceed as you will receive an error.

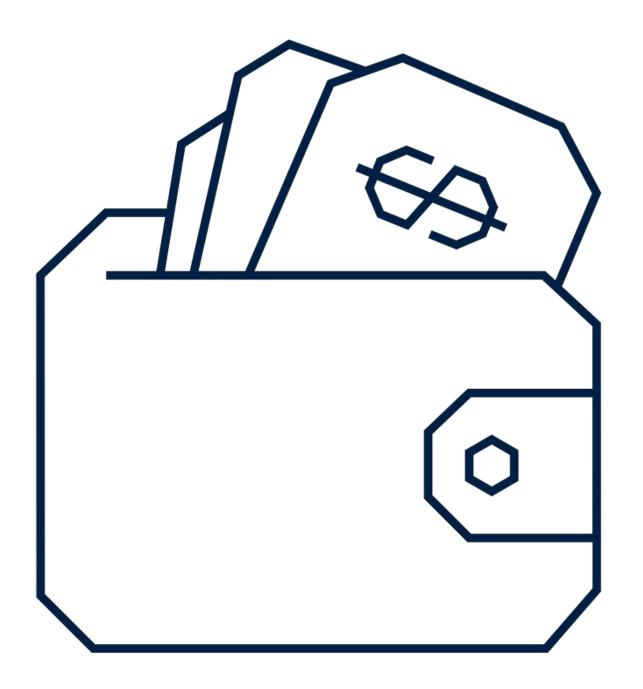

## **PD FUND Resources**

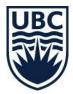

## PD Fund

## **COMPUTER PURCHASES**

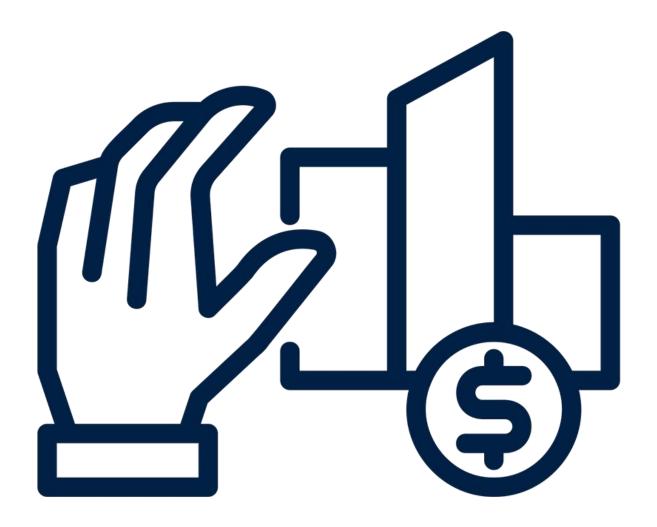

- lacksquareproperty of UBC.
- compensatory payment.
- expense report:

  - $\checkmark$

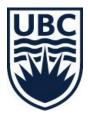

All computer hardware purchased with UBC funds, which includes Research Funds and Faculty Professional Development Funds, remains the

Any disposal or removal of equipment prior to the end of its useful life at UBC may require

Ensure you use the correct Expense Item on your

✓ Computer Hardware | Below \$1000 Computer Hardware | Above \$1000

## **MOBILE DEVICES**

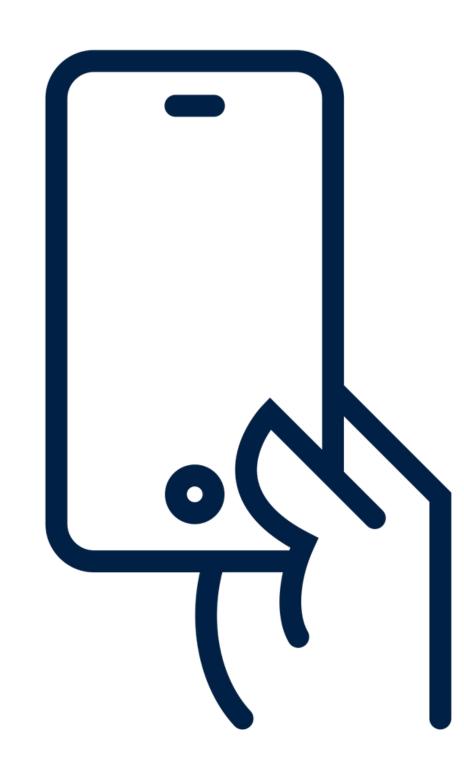

- Up to \$300 maximum subsidy allowed to purchase a mobile device every 3 years.
- device.
- Generally, the lowest cost plan is the amount that is reimbursed monthly.

More information can be found here.

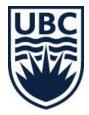

• If unit purchases the mobile device, they will own the

## **Mobile Devices** Plan Reimbursement

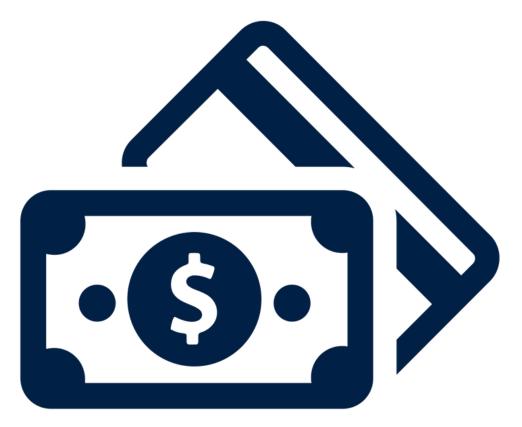

- Only the lowest-cost level of the corporate rates negotiated by UBC will be covered, unless a higher volume plan is justified and pre-approved by one administrative level higher.
- requires pre-approval by one administrative level higher.
- their Manager.
- "Telecommunication Charges" on your expense report!

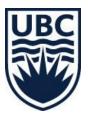

• If you choose to remain on your personal plan, the reimbursement of the plan expense will be up to the first level of corporate rates negotiated by UBC and

• Unless there is an expectation that an employee will remain available for work purposes, when an employee is on a leave UBC will not pay for, or reimburse, the plan during the leave period. If UBC owns the applicable Mobile Device, and the employee wishes to continue to use the Mobile Device during the leave period (at the employee's cost), the employee must obtain prior approval from

• You will be asked to provide a copy of the monthly invoice AND confirmation that the payment was made, otherwise it will be considered a taxable benefit.

• Cellphone Costs Expense Item – Monthly plan charges should be charged to

## Mobile Devices More Resources

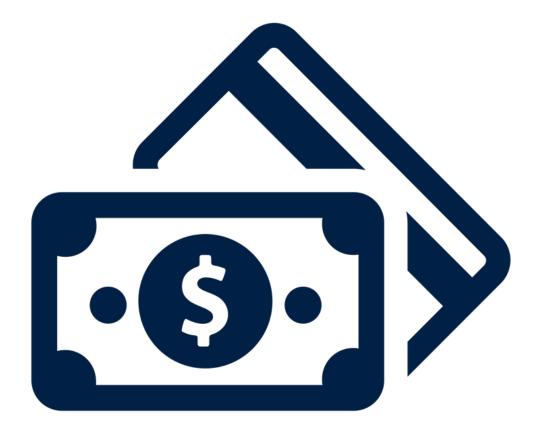

More information on UBC's corporate cell phone plans can be found on Finance's website: <u>https://finance.ubc.ca/procure-pay/list-suppliers/categories-and-suppliers/cellular-devices-and-services</u> On the page for each carrier, there is an option to review the cellular plans and pricing.

Telus 's lowest negotiated corporate rate for voice and data is \$43.50/month on a three year term (<u>https://finance.ubc.ca/system/files/TELUS\_MobilityPlan.pdf</u>

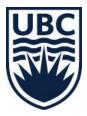

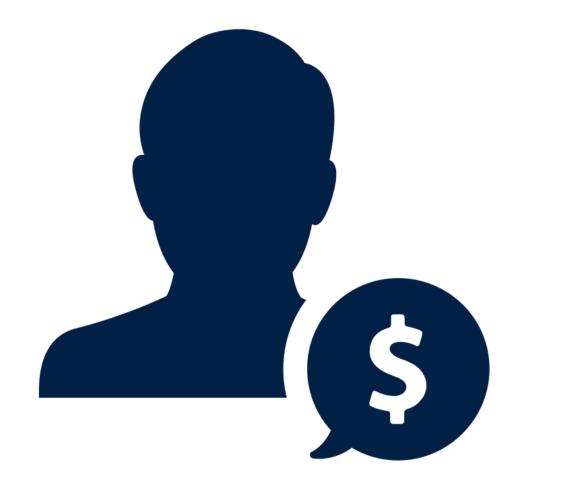

# TOKENS OF APPRECIATION / GIFTS

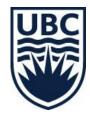

## Tokens Of Appreciation | Rules

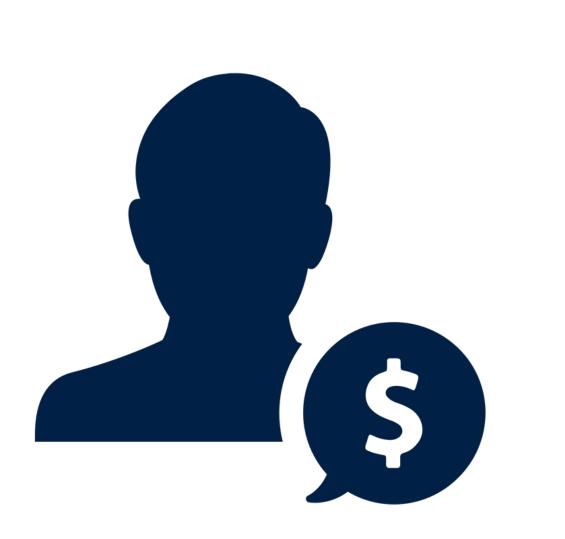

- Can be offered to individuals such as visiting dignitaries, volunteers, members of the UBC Senates, members of the UBC Council of Senates, members of the UBC Board of Governors, or members of faculty or staff are meant as a symbolic gesture of respect.
- Must not exceed Unit.
- Must not be used for honorarium or personal events (such as birthdays or other celebrations).
- Gifts of alcohol or cannabis will not be reimbursed.

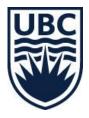

Must not exceed \$100 unless pre-approval by the Head of

## Tokens of Appreciation | Rules

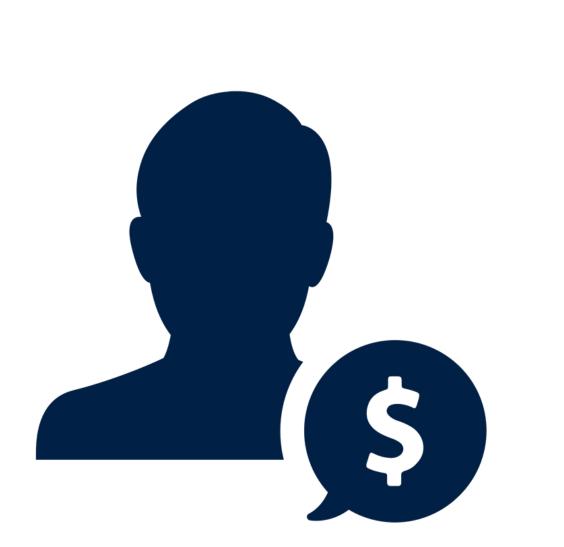

- must be reported to Payroll.
- be reported as earnings on a T4A.
  - - applicable.
- UBC memorabilia.

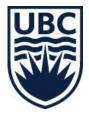

**For Employees** - Cash or near cash (i.e. Gift card) is treated as taxable regular earnings, regardless of the value and

For non-employees - Cash or near cash receipts totaling more than \$500 from each payer in a calendar year must

UBC needs to obtain so that UBC will have the necessary information for reporting purposes, if

• It is recommended that **gift cards not** be provided as Tokens of Appreciation. An alternative could be a book or

## **UBC Indigenous Expense Guidelines**

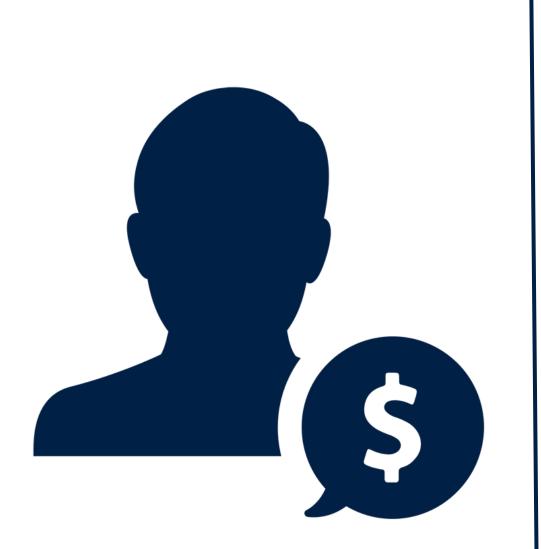

## Read UBC's Indigenous **Finance Guidelines** HERE.

- Created to better support the gift giving and compensation components in reciprocal, respectful, relationship-based collaborations between Indigenous partners and UBC.
- Although these gifts may be monetary in nature, they are:
  - given in recognition of a person's respected cultural contributions, and to highlight the value of their unique and sacred knowledge; and
  - not a payment for a service; rather, this exchange is a culturally appropriate manner to recognize appreciation for a person's time and teachings shared (such as cultural advising, knowledge sharing, an opening prayer at an event, or a territory welcome).
- this CRA requirement.

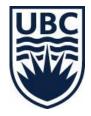

While UBC is required to report all gifts over \$500 to Canada Revenue Agency, and therefore a person's SIN is required, if UBC includes a request for an individual's SIN in the documentation process, and the individual decides not to provide it, UBC has done its due diligence in meeting

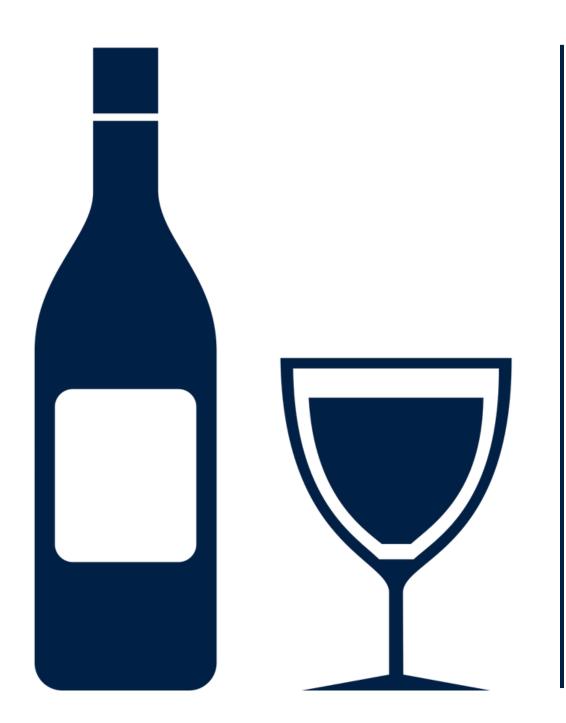

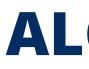

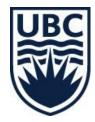

## **ALCOHOL POLICY**

## Alcohol Policy Reimbursement Amount

Purpose: To establish a process for the provision and consumption of alcohol at University facilities and at off-campus university events. See <u>Policy SC9</u>

|                       | AMOUNT                                                                      |  |
|-----------------------|-----------------------------------------------------------------------------|--|
| Day Event (Up to 6pm) | \$50.00 maximum per p<br>alcohol not to exceed o<br>person                  |  |
| Evening Event         | \$95.00 maximum per p<br>not to exceed two glass                            |  |
|                       | Note that for internal<br>the limit for both day<br>is one glass of alcohol |  |
|                       | The rate above is inclus gratuities, and alcohol.                           |  |

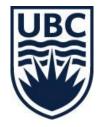

person with one glass per

person with alcohol ses per person

I employees events, y and evening events of per person.

sive of all food, taxes,

## HOSPITALITY AND ENTERTAINMENT

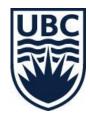

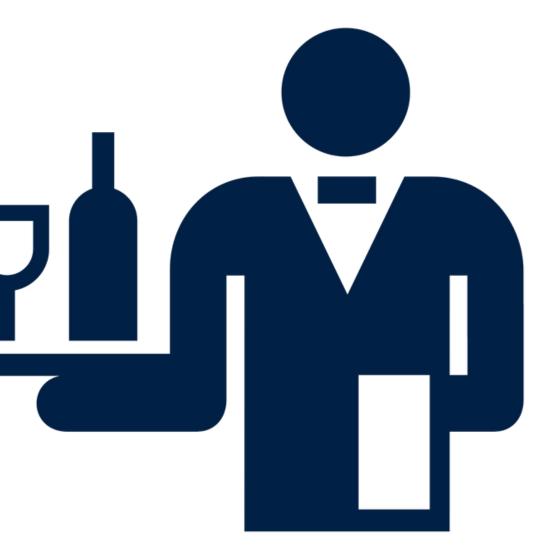

## HOSPITALITY AND ENTERTAINMENT | Rules

**Hospitality and Entertainment Expense Item** - can be used in many different circumstances; Ex. Team events; non-UBC persons as a part of furthering UBC activities, holiday receptions, refreshments at meetings.

**Meals Expense Item** - Only use this expense item when traveling. If you are going out for a meal locally do not choose Meals. Instead choose "Hospitality and Entertainment"

**Catering Expense Item** – Only use when you have an event catered and are paying a supplier for this service. **Do not charge to "Cost of Goods Sold | Food and Beverage".** 

### **Required Attachment:**

- A detailed receipt documenting the business purpose
- Names of attendees, and associated organizations

### Not Reimbursable from UBC Funds:

• Expenses incurred in respect of personal life events that are of a recurring nature (i.e. birthdays, anniversaries, etc.).

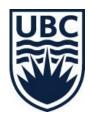

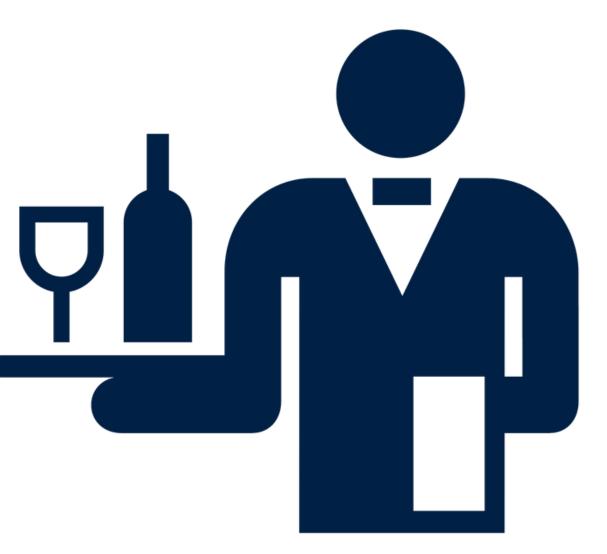

## **TRAVEL** | General Rules

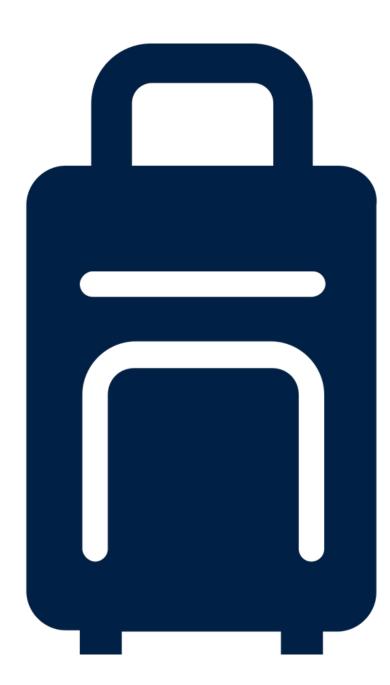

- Should be Reasonable and Appropriate.
- Choose economy flights.
- Up to 1 checked bag will be reimbursed.
- free cancellation should be selected.
- Where short-term lodging is provided at no charge, a gift or payment in for the entire duration of the stay.
- Per Diem KMs A map tool or application should be used to substantiate kilometers driven and be submitted as part of travel claim. Vehicle Costs incurred to travel to and from one's regular work location are not reimbursable.
- Vehicle rental is only permitted for Out of Town travel where it is necessary, reasonable, appropriate, and financially prudent in the circumstances.
- Using per diem meal reimbursements is easier as receipts do not have to be submitted.
- While travelling, an incidental amount of up to \$10/day may be claimed. The parking, transit fares and housekeeping gratuities.

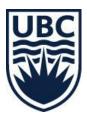

• Choose lowest price for standard room. Typically, only accommodations with

appreciation may be provided up to \$50.00/day with a maximum of \$150.00

incidental amount is to compensate for non-receipted items such as meter

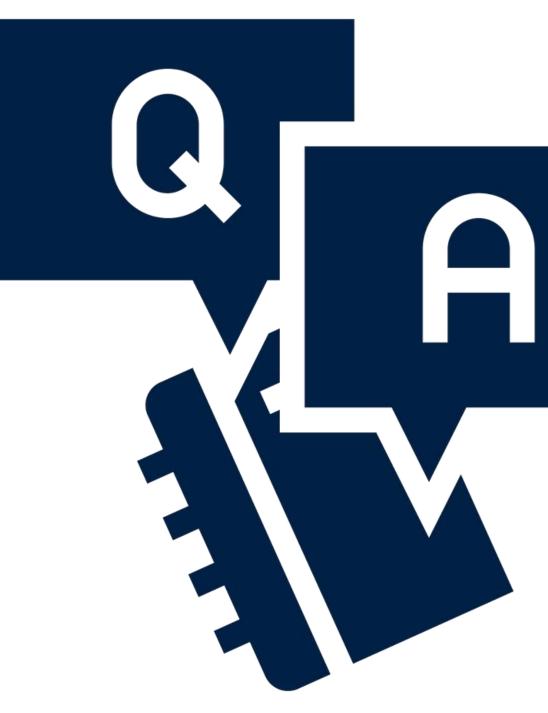

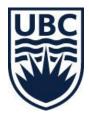

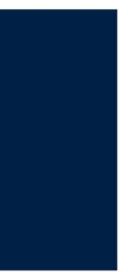

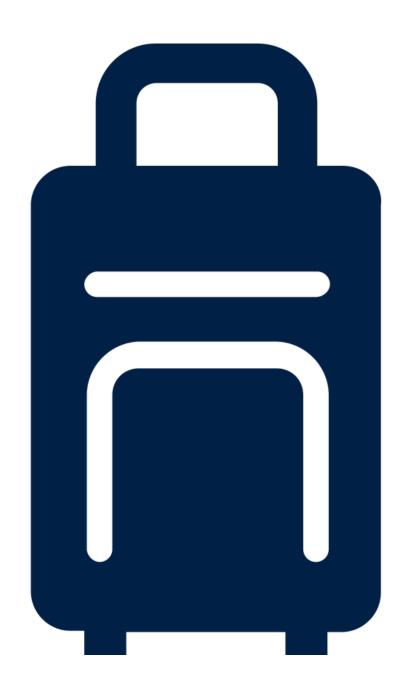

## **UBC TRAVEL PROGRAM**

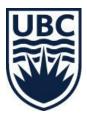

# Judith Fograscher, Manager **UBC Travel Program**

## **Benefits of UBC Travel Program** Booking Choice

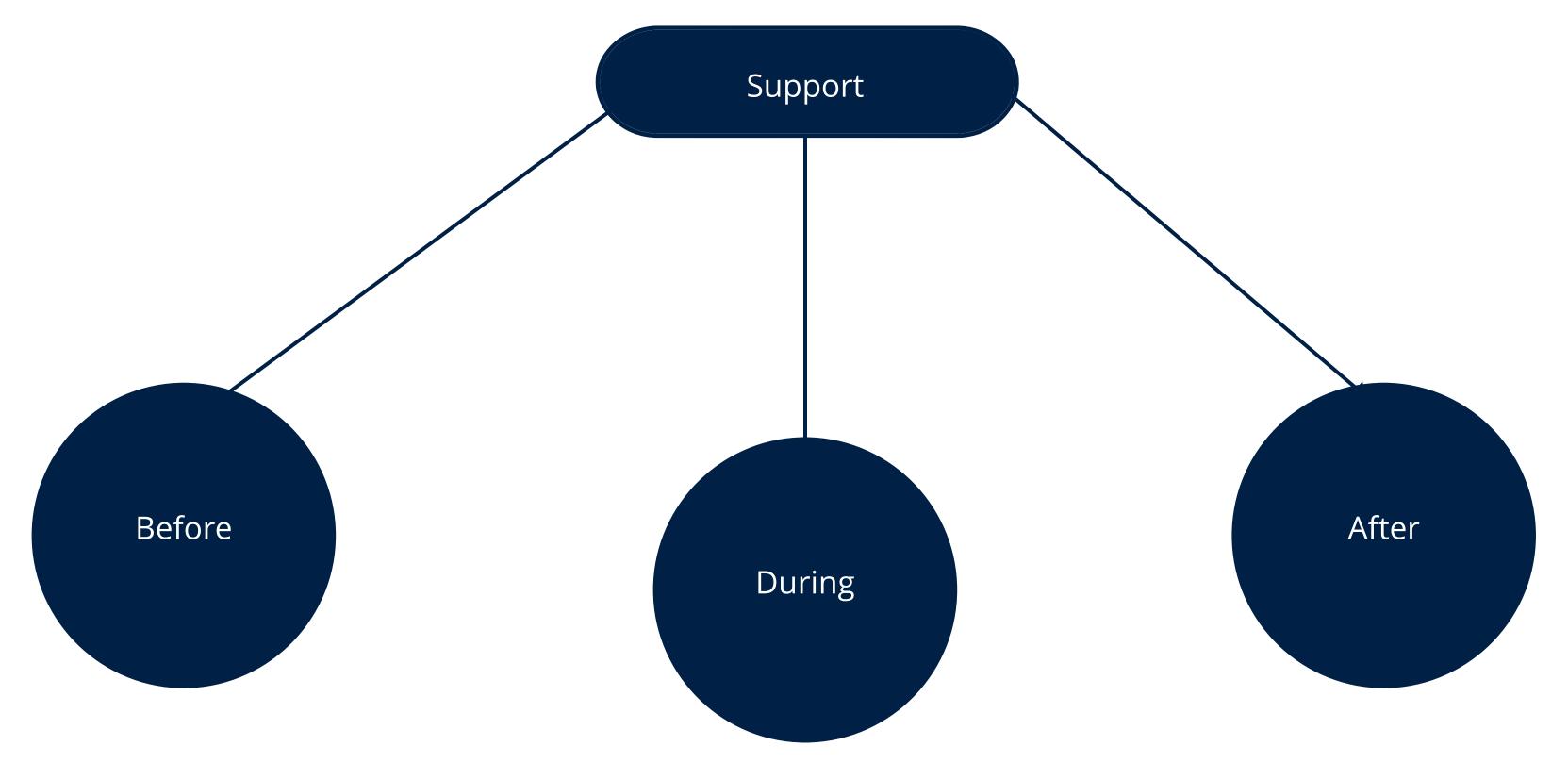

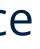

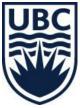

**Getting Started** 

## www.travel.ubc.ca

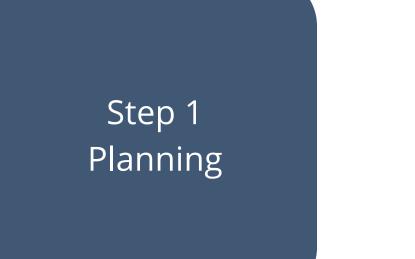

## Step 2 Employee Profile

Step 3

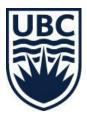

# Booking

## Step 4 Prepare Departure

## Planning Know Before You Go

D **Direct** Travel

ABOUT US

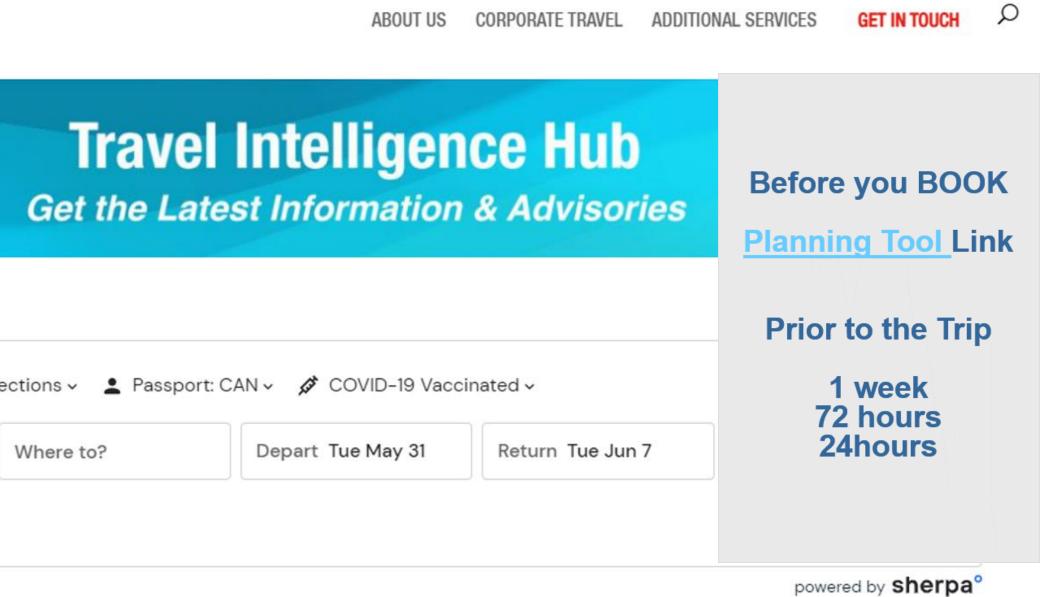

#### Plan for your next trip:

| Where from? | Where to? | Depart Tue May 31 | Return T |
|-------------|-----------|-------------------|----------|
|-------------|-----------|-------------------|----------|

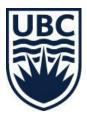

## **Booking Method**

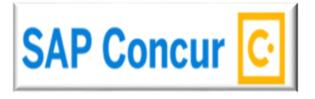

### UBC Online Tool

- Simple
   Itineraries
- Major Cities
- PC or Mobile

## All itineraries and Profiles are Synchronized

All Air Ticket Bookings made in Concur or with an Advisory are issued by Direct Travel

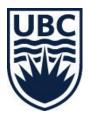

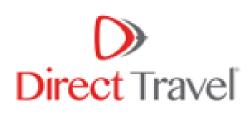

#### DT PSI Advisor

- Complicated Itineraries
- Multi-city, Busy Desk
- Groups

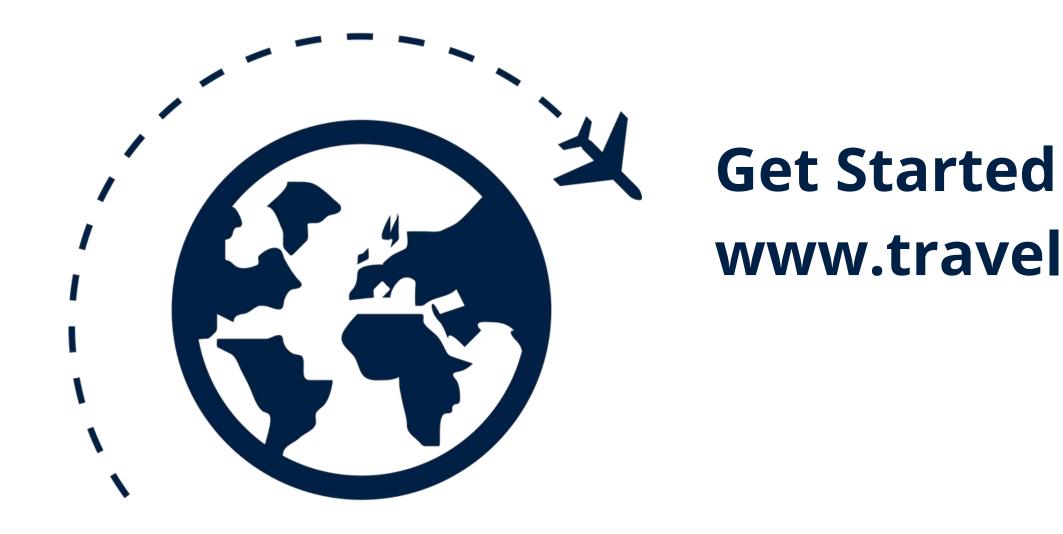

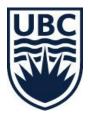

# www.travel.ubc.ca

## **Getting Started** www.travel.ubc.ca

#### TRAVEL

| Why use UBC Travel?                    |   |
|----------------------------------------|---|
| Plan                                   | > |
| Book                                   | > |
| Pay (Meals per Diem &<br>Mileage Rate) | > |
| Expense                                | > |
| Meeting & Events                       | ò |

#### \_ TRAVEL

UBC Travel is your convenient "one-stop-shop" for planning and booking University-related travel (air, lodging, and vehicle rental), quickly, conveniently, \_ and cost-effectively.

Services, including a low-fare guarantee when using Direct Travel agent and/or Concur online, are available for faculty, staff, students, and guests. UBC recommends paying for travel with the UBC Visa card to better utilize UBC funds and manage air travel credits.

COVID-19 Global Travel Advisory: Effective March 1, 2021, The Canadian government has removed its advisory against non-essential travel for Canadians that has been in place since March 2020. We continue to encourage any UBC related travel to be booked utilizing the university travel services (online with SAP-Concur or an advisor at Direct Travel) to ensure travellers and travel arrangers receive up-to-date travel advisory information and support in case of emergencies.

Please continue to review the Faculty and Staff Travel Guide and use the following university free planning travel tools to obtain a consolidated view of the various travel requirements.

- For destination-specific information including vaccine status, visit Direct Travel's Intelligence Tools
- International Entry/Health Guide through UBC's portal with CIBT Visa's

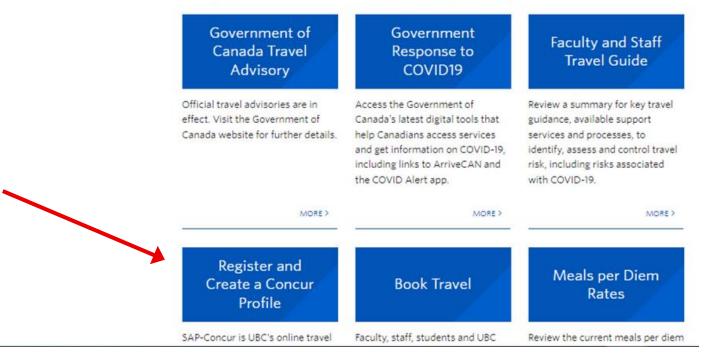

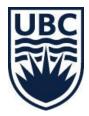

## **Employee Profile**

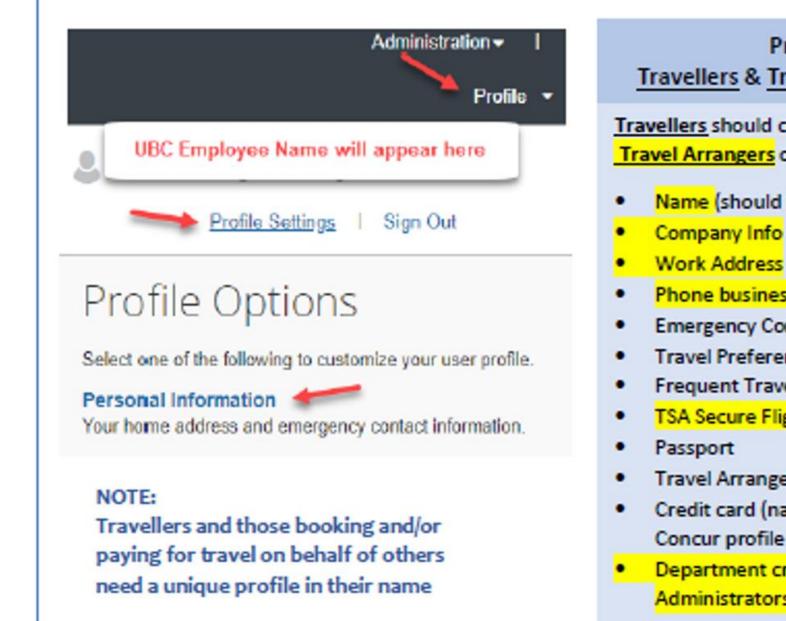

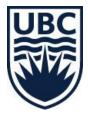

Profile Fields Travellers & Travel Arrangers (Admins)

Travellers should complete all fields Travel Arrangers only those fields highlighted

- Name (should be the same as passport)
- Phone business, mobile
- **Emergency Contact**
- Travel Preferences
- Frequent Traveler #
- TSA Secure Flight
- Travel Arranger Name (who is auth to book)
- Credit card (name on card to match the
- Concur profile name.
- Department credit card # go into the
- Administrators profile

## **Booking Services**

# Direct Travel SAP Concur C

- Itinerary Advice with a Post Secondary Advisor
- Mobile Option to book travel in Concur
- Itinerary Changes
- Support & Problem Resolution
- Emergency Monitoring of Travel Itineraries
- Itinerary Management Tool TripiT Pro (free)

- Delays, Cancelations
- Travel Warnings
- Check-in Reminders

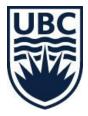

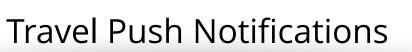

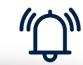

 Final destination Visa Requirement • Advisories incl. COVID Restrictions

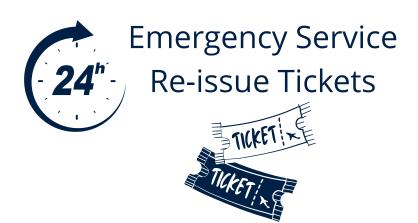

## **SAP Concur Home Page**

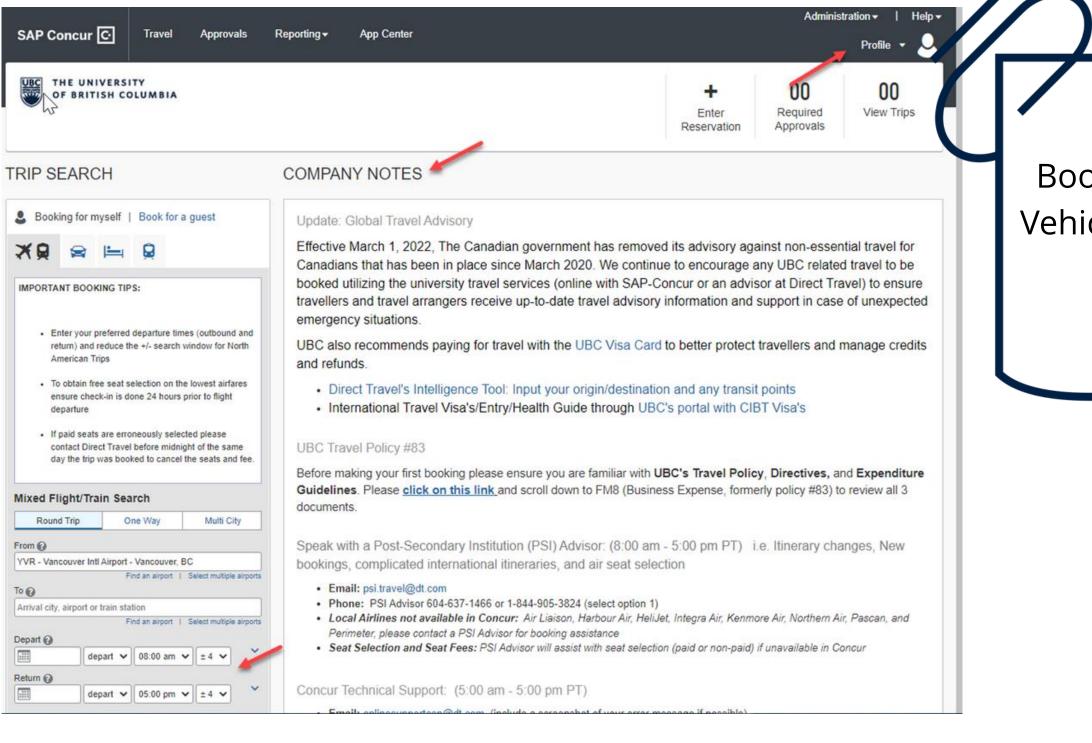

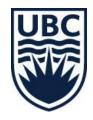

TIP Book Air, Lodging, Vehicle on the same itinerary

# SAP Concur

# Flight Search

| Round Trip                            |                                         | University policy requires             | that travelers purchase the most economi                                                       | cal ticket.                                  |
|---------------------------------------|-----------------------------------------|----------------------------------------|------------------------------------------------------------------------------------------------|----------------------------------------------|
| YVR - YYZ                             |                                         | Click HER                              | E for WestJet Fare brand information.                                                          |                                              |
| Depart: Tue, 07/19/2022               |                                         | Click HERE                             | for Air Canada Fare brand information.                                                         |                                              |
| Return: Tue, 0 36/2022                |                                         |                                        | ow match the display for Transborder and I                                                     |                                              |
|                                       | Cana                                    |                                        | estJet's Econo Lowest fares will now appear                                                    |                                              |
| Sinalize Trip                         |                                         |                                        | nd/or feedback should be directed to Judith                                                    | ander 2 spectroves of                        |
|                                       |                                         |                                        | t for WestJet, Delta, Air France, KLM, Virgir<br>s, Finnair, United, Lufthansa, Swiss Air, Aus | Atlantic, Alitalia, Cathay Pacific, American |
| Change Search                         |                                         | Airways, ibenan Airways, sapan Airine. | a, Finnan, Oniteu, Lutinansa, Swiss Air, Aus                                                   | ulan, Brussels Annies and An Canada.         |
|                                       |                                         | BC , CANADA TO TORONT                  | O, ON , CANADA                                                                                 | Show as CAD                                  |
| Depart - Tue, Jul 19                  | <ul> <li>TUE, JUL 19 - T</li> </ul>     |                                        |                                                                                                |                                              |
| • •                                   | Hide matrix Print / E                   | mail                                   |                                                                                                |                                              |
| Depart 06:00 A - 12:00 P              |                                         |                                        |                                                                                                |                                              |
| • •                                   |                                         | ()<br>Ala                              |                                                                                                | Stational                                    |
| Arrive 01:25 P - 01:23 A              | All<br>442 results                      | Air<br>Canada                          | Westlet                                                                                        | Air<br>Transat                               |
| Return - Tue, Jul 26                  |                                         | Preferred                              | Preferred                                                                                      |                                              |
|                                       | Nonstop                                 | 454.16                                 | 712.50                                                                                         |                                              |
| Depart 01:00 P - 08:00 P              | 56 results                              | 36 results                             | 20 results                                                                                     | -                                            |
| • •                                   | 1 days                                  | 487.24                                 | 633.71                                                                                         | 568.61                                       |
| Arrive 03:36 P - 11:57 P              | 268 results                             | 171 results                            | 96 results                                                                                     | 1 results                                    |
| Price                                 | 2 stops                                 | 487.24                                 | 633.71                                                                                         |                                              |
|                                       | 118 results                             | 18 results                             | 100 results                                                                                    | _                                            |
| Price CAD454.16 - CAD2.102.47         |                                         |                                        |                                                                                                |                                              |
|                                       | Shop by Fares                           | Shop by Schedule                       |                                                                                                |                                              |
| Display Settings                      | ^                                       |                                        |                                                                                                |                                              |
| Display Settings                      | Flight Number Sea                       | rch Q Sorted By: UBC Prefe             | erred 🗸                                                                                        | Displaying: 442 out of 442 results.          |
| Hide flights without refundable fares |                                         |                                        |                                                                                                | Previous   Page: 1 of 45   Next   All        |
| Hide Propeller Planes                 |                                         |                                        |                                                                                                |                                              |
| Depart/Return Same Airport Only       | Air Canada                              |                                        |                                                                                                | Standard Flex                                |
|                                       | <b>С (10</b> ам                         | YVR → 01:33 PM YYZ M                   | Nonstop 4h 33m                                                                                 | cs454.16 cs559.16                            |
| Airport Filters                       | ^ · · · · · · · · · · · · · · · · · · · | 10/2                                   | 50 93 4675 B                                                                                   | Select Select                                |
| Depart                                | 07:30 рм                                | YYZ → 09:21 PM YVR N                   | Nonstop 4h 51m                                                                                 |                                              |
| Departure                             |                                         |                                        |                                                                                                |                                              |
| YVR - Vancouver, BC , Canada ( 0.00)  |                                         |                                        |                                                                                                |                                              |

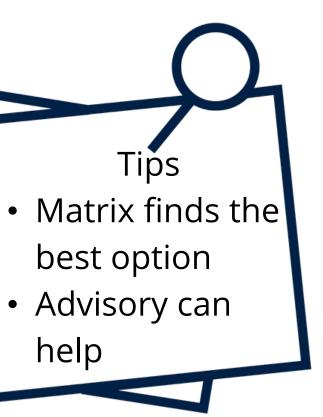

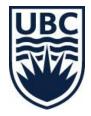

Jniversity discounts are utomatically applied when vailable endors do not apply

liscounts to all inventory

# **Booking Support & Tech Support**

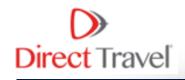

#### Booking:

• If you can't get your booking done, contact a Direct Advisor and explain you could not complete your Concur booking

Troubleshoot the Problem:

• Contact Direct Tech Support with a screenshot Profile Issues:

Contact UBC Travel Manager

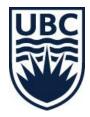

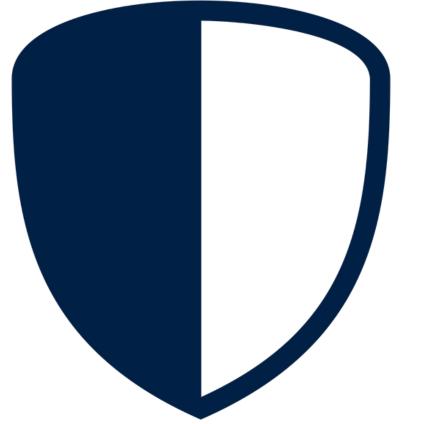

# Insurance

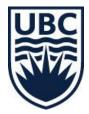

# Insurance

- UBC Extended Health Benefit
- Covid Interruption: Travel outside of Canada
- Trip Cancellation/Interruption
- Insurance Coverage for UBC Cardholders
- Rental Vehicle Insurance

# **UBC Emergency Health Coverage**

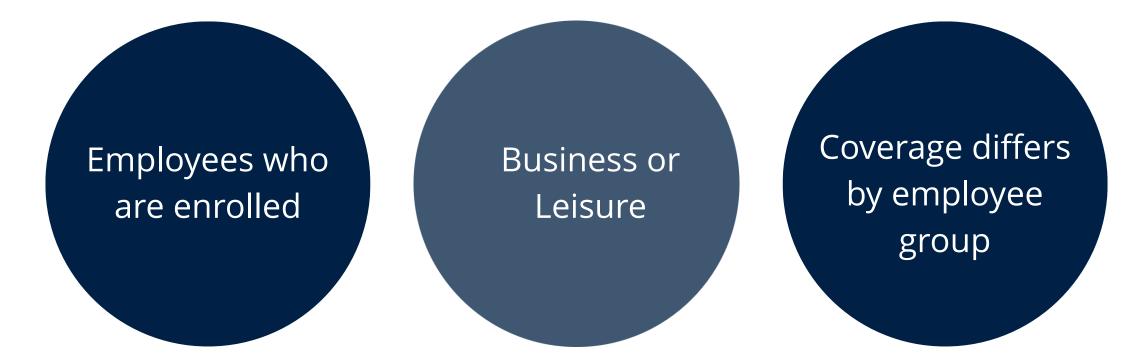

<u>UBC Benefit Complete Plan Details</u> <u>Employee Groups</u>

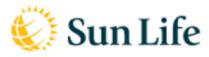

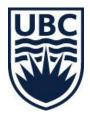

Allianz (1) Global Assistance

# Medical Emergency? Contact: <u>Allianz</u>

# Allianz Coordination- BC MSP

# **COVID Trip Interruption (only) Insurance**

- CDN Residents; MSP; Travel outside of CAD
- Ex: Current Manulife Coverage at Destination:
  - Air/Transportation-max. \$500CAD
  - Lodging & Meals max. \$2800CAD
  - \$5M Medical
  - 14 days max.
- Policy Eligibility/Exclusions
  - Age 60-questionnaire
  - Pre-existing Medical Conditions

<u>Get a quote online:Manulife</u>

<u>Get a quote via phone: Allianz</u>

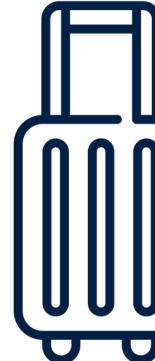

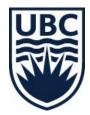

# **Trip Cancellation & Interruption Insurance**

- CDN residents; MSP; travel anywhere
- Cancel/Interruption Due: Unexpected medical emergency, business meeting cancelled
- Ex: Current Manulife Coverage:
  - Air-cost of the non-ref; misconnection max. \$1000CAD
  - Lodging, prepaid non-ref; extra lodging & meals max. \$600CAD-2 days
  - No Medical
  - 14 days max.
- Policy Eligibility/Exclusions
  - Age 60-questionnaire
  - Pre-existing medical conditions

<u>Get a quote online:Manulife</u>

<u>Get a quote via phone: Allianz</u>

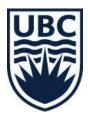

#### No Coverage

#### • COVID

 CDN Gov. Advisory, at time of booking

- Level 3 "avoid nonessential"
- Level 4 "avoid travel"

# **CoverMe Travel Insurance for Travelling Canadians**

#### **CoverMe Travel Insurance for TRAVELLING CANADIANS**

|   |                                  | \$33.92                          | \$180.16                     | \$30.16                          | \$85.00                             |
|---|----------------------------------|----------------------------------|------------------------------|----------------------------------|-------------------------------------|
|   |                                  | COVID-19 Pandemic<br>Travel Plan | Single Trip All<br>Inclusive | Single Trip Emergency<br>Medical | Trip Cancellation /<br>Interruption |
| 0 | Emergency medical costs          | ~                                | *                            | *                                |                                     |
| 0 | Trip cancellation & interruption | Interruption only                | *                            |                                  | ~                                   |
| 0 | Baggage loss,<br>damage & delay  |                                  | *                            |                                  |                                     |
| 0 | Flight and travel accidents      |                                  | *                            |                                  |                                     |
| 0 | Deductible (optional)            |                                  |                              | \$0 Y CAD                        |                                     |
| 0 | Trip cost (mandatory)            |                                  |                              |                                  | 800 CAD                             |
|   |                                  | SELECT                           | SELECT 🥏                     | SELECT                           | SELECT 📀                            |

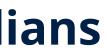

Coverage for

ONE TRIP

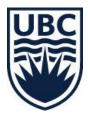

MANULIFE.CA HOME **Manulife** CoverMe

# **UBC Visa Card** Insurance Coverage Card Holder

#### 🝯 Scotiabank

#### Scotiabank Commercial Card Insurance Coverage 1-800-VISA-911

UBC Risk Management CDW insurance if not using the UBC Visa Card (min. cost of \$15) www.travel.ubc.ca

|            | COVERAGE                                             | CANADA                                                           |
|------------|------------------------------------------------------|------------------------------------------------------------------|
| Waiver of  | Liability                                            | Max. coverage of \$100,000                                       |
| Auto Renta | al Collision/ Loss of Use Damage                     | Covers loss or damage to auto rental<br>(max. coverage \$65,000) |
| Travel     | Travel Accident                                      | Max. coverage of \$500,000                                       |
|            | Lost Luggage                                         | Max. coverage of \$2,000 per trip                                |
|            | Flight/Trip Delay                                    | Max. coverage \$500 per occurrence                               |
|            | Hotel/Motel Burglary                                 | Max. coverage \$2,500 per occurrence                             |
|            | Emergency Purchases (Delay of<br>Checked in baggage) | Max. coverage \$500 per occurrence                               |
|            | Travel & Emergency Assistance                        | See Concierge Services                                           |

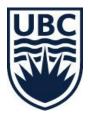

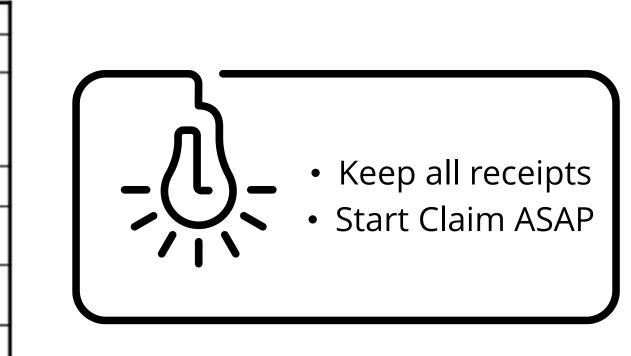

# **Vehicle Rental and Insurance**

•UBC has access to several types of corporate (discount) agreements for vehicle rental
•Vehicle rentals can be booked online via Concur (with your employee profile)
•Select Economy type vehicle – complies with Business Expense Rules

Important: UBC Scotia Bank Visa cardholders should **decline/exclude** the CDW insurance as it is automatically included on their Visa card.

The UBC Visa card must be used for payment and presented upon vehicle pickup and the rental agreement, driver name, and cardholder name must all be the same for CDW insurance coverage. If paid with a personal credit card, ensure you have CDW coverage!

UBC automatically carries Third Party Liability insurance for UBC related short-term car rental. **Decline** Third Party Liability insurance **if offered** by the car rental company.

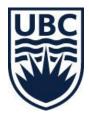

# **University Discounts** Travel Program Advantages

#### Airline Agreements

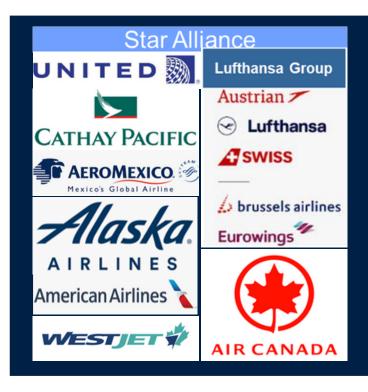

Discount Programs: BC Gov; CAUBO; BCNet; Direct Travel; UBC

Note: Air Discounts are not usually available on the lowest fare class

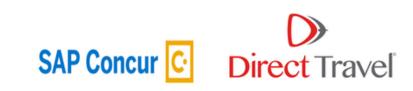

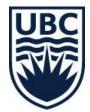

# Vehicle Rental

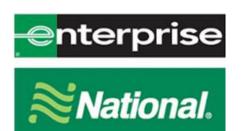

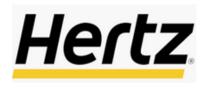

Hotels

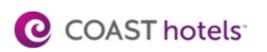

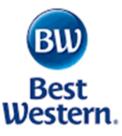

# **Direct Travel & SAP Concur Fees**

| Service Fee Types<br>Air Tickets (incl Hotel & Car<br>on the same Booking | Advisor<br>Direct Travel | Online SAP Concur C |
|---------------------------------------------------------------------------|--------------------------|---------------------|
| Domestic                                                                  | \$29                     | \$11                |
| Transborder                                                               | \$35                     | \$11                |
| International                                                             | \$39                     | \$11                |
| Groups                                                                    | \$25                     | n/a                 |
| Hotel and/or Car Only                                                     | \$8                      | \$8                 |
| Change confirmed registration                                             | \$20                     | \$20                |
| After hours service                                                       | \$9                      | \$9                 |
| Technology help desk                                                      | n/a                      | \$20                |

## Service Fees are an allowable expense

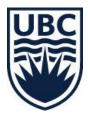

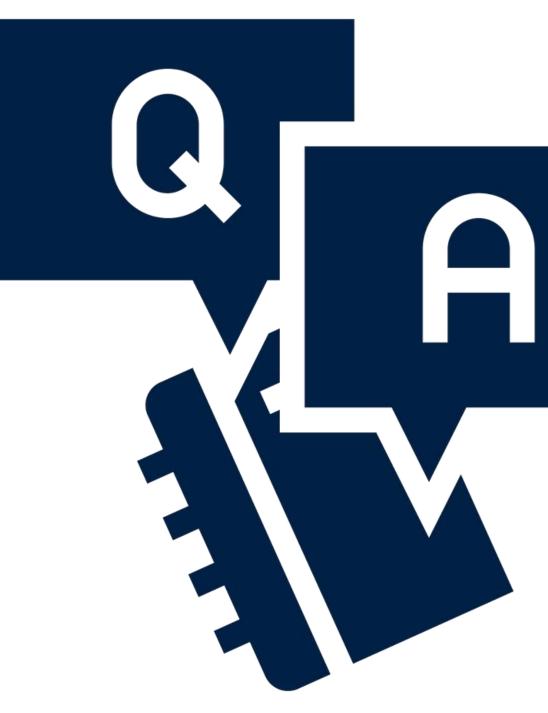

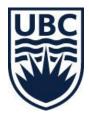

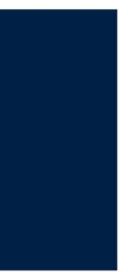

# 

# BREAK ~ 5 Minutes

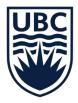

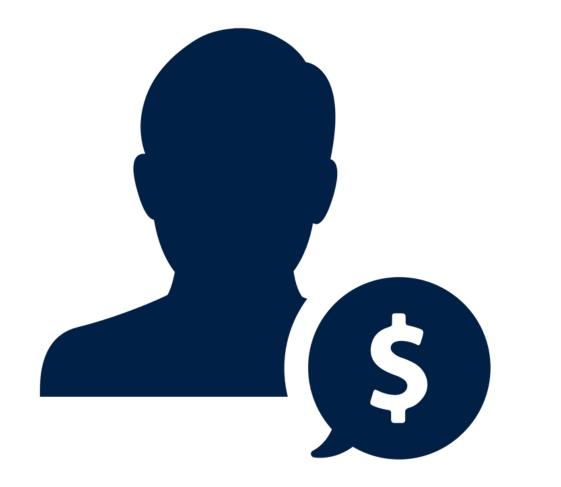

HONORARIUMS **NON EMPLOYEES** 

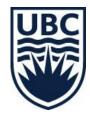

# **ONE TIME PAYMENTS TO EMPLOYEES AND**

# **HONORARIUMS** | ONE TIME PAYMENTS TO EMPLOYEES

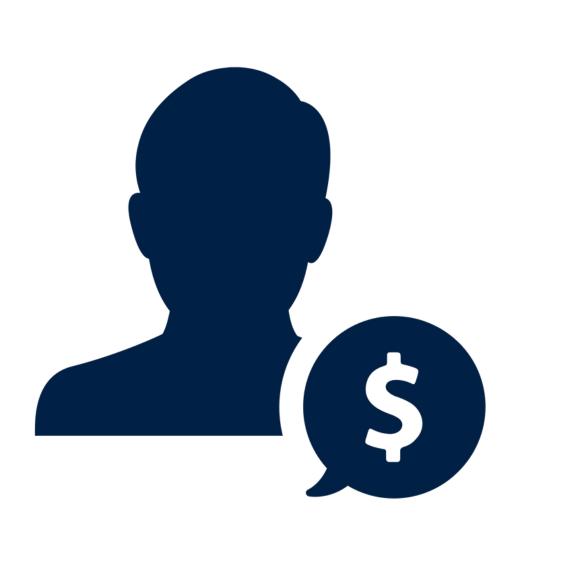

# **USE the Request One-Time Payment business** process in Workday:

Honorarium, other awards and prizes.

Not for changes to Base salary or on-going honorariums!

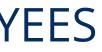

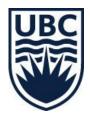

• Used to process one-time payments, including one-time

# The process to request an Honorarium is called <u>"ONE TIME PAYMENT"</u> in Workday.

Do not to use gift cards to pay an honorarium as gift cards are considered taxable, and must be reported to CRA.

# **Two** Different Methods can be used in Workday to Request (choose method you prefer):

#### Step 1 - Option A:

Type "Request One-Time Payment" in Search Bar:

| UBC | Q Request One Time Payment      | Enter Request Or<br>Payment in the Se |                          |          | ¢ d                     | ? •      |
|-----|---------------------------------|---------------------------------------|--------------------------|----------|-------------------------|----------|
|     | Request One-Time Payment - Task | Click on the One Tim<br>task          |                          |          |                         |          |
|     |                                 | IVERSIIY OF                           | BKIIISH                  | COLUMB   | BIA                     |          |
|     | Welcome, On behalf of:          |                                       |                          |          |                         | <b>©</b> |
|     | Inbox<br>36 items               |                                       | Applications<br>16 items |          |                         |          |
|     |                                 |                                       |                          |          |                         |          |
|     |                                 |                                       | Purchases                | Expenses | Personal<br>Information |          |
|     |                                 |                                       |                          |          |                         |          |

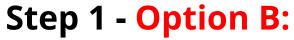

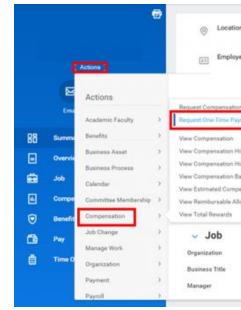

OR

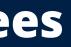

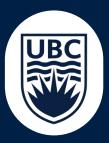

#### Access Request One-Time Payment via Employee's Profile

| io g                                      | Supervisory Organization | Job Details<br>Employee ID               |                                  |
|-------------------------------------------|--------------------------|------------------------------------------|----------------------------------|
|                                           | ck Employee's            | Related Actic                            | ons > Compensation >             |
|                                           |                          | est One-Time                             |                                  |
|                                           | noqu                     |                                          | a aymone                         |
|                                           |                          | Job Family                               |                                  |
| ly<br>ry - All Past and Present Positions | beca                     | Employee Type                            | Term (Fixed Term)                |
| etaile                                    |                          | Time Type                                | Part time                        |
| ion for a Period                          |                          | FTE                                      | 100.00%                          |
| ce Plan Activity                          |                          | Location                                 | · University Centre              |
|                                           |                          | Hire Date                                | 2019-08-19                       |
|                                           |                          | Original Hire Date                       | 2015-10-20                       |
|                                           |                          | Continuous Service Date                  | 2019-08-19                       |
|                                           |                          | End Employment Date                      | 2021-05-01                       |
|                                           |                          | 1.1.1.1.1.1.1.1.1.1.1.1.1.1.1.1.1.1.1.1. |                                  |
|                                           | *                        | Length of Service                        | 0 year(s), 8 month(s), 14 day(s) |

#### **Step 2: Verify Effective Date, Employee Name and Position**

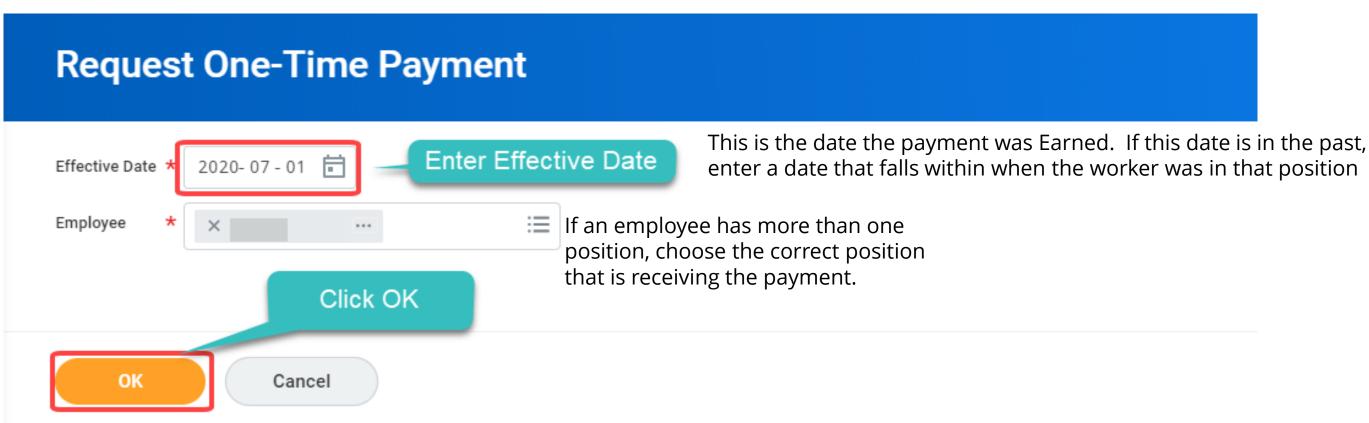

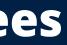

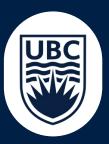

#### **Step 3: Enter One-Time Payment Details**

| Request One-Time Payment                                                                                                    | 00o f |
|----------------------------------------------------------------------------------------------------|-------|
| One-Time Payment Summary                                                                                                    |       |
| Summary                                                                                                    |       |
| Effective Date *                                                                                                    |       |
| Employee Visibility Date                                                                                                    |       |
| Reason       ×       One-Time Payment > Staff       Image: Select reason for the One-Time Payment         Honorarium - Work "Above and Beyond"       Image: Select reason for the One-Time Payment |       |
| Total Amount Requested<br>0.00 CAD                                                                                                    |       |

#### "Employee Visibility Date" – Optional

An Employee Visibility Date can be chosen if you would prefer that the employee can only see the compensation change when the change has taken effect. If left blank, the change will show on the employee's record as soon as it is fully approved in Workday.

This field only affects when the employee can start seeing the compensation in their record.

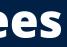

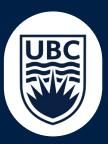

#### **One-Time Payment**

| Cost Center: CC00667 VP Finance a                                                                                                    | nd Operations   Financial Operat | tions   Admin Services |  |
|----------------------------------------------------------------------------------------------------|----------------------------------|------------------------|--|
| Function: FN400 General Administra<br>Fund: FD000 General Purpose Opera<br>Location: UBC Vancouver Campus                                                                                                    |                                  |                        |  |
|                                                                                                    |                                  |                        |  |
| One Time Deument Dien, th                                                                                                    |                                  |                        |  |
| One-Time Payment Plan *                                                                                                    | :=                               |                        |  |
| × Honorarium                                                                                                    | :=                               |                        |  |
| Scheduled Payment Date         *           2020-07-01         Image: Compare the second second s |                                  |                        |  |
| Amount A                                                                                                    |                                  |                        |  |
| Amount *<br>100.00                                                                                                    |                                  |                        |  |
| 100.00                                                                                                    |                                  |                        |  |
| Currency *                                                                                                    |                                  |                        |  |
| × CAD                                                                                                    | :=                               |                        |  |
| Send to Payroll                                                                                                    |                                  |                        |  |
| _                                                                                                    |                                  |                        |  |
| ×                                                                                                    |                                  |                        |  |
| Additional Information                                                                                                    |                                  |                        |  |
|                                                                                                    |                                  |                        |  |
|                                                                                                    |                                  |                        |  |
|                                                                                                    |                                  | 11                     |  |
| > Supporting Inform                                                                                                    | nation                           |                        |  |
|                                                                                                    |                                  |                        |  |
| Cost Center                                                                                                    |                                  |                        |  |
|                                                                                                    | :=                               |                        |  |
|                                                                                                    |                                  |                        |  |
| Additional Worktags                                                                                                    |                                  |                        |  |
|                                                                                                    | :=                               |                        |  |
|                                                                                                    |                                  |                        |  |
| Payment Details                                                                                                    |                                  |                        |  |
| 100.00 CAD                                                                                                    |                                  |                        |  |
|                                                                                                    |                                  |                        |  |
|                                                                                                    |                                  |                        |  |
|                                                                                                    |                                  |                        |  |
| t                                                                                                    |                                  |                        |  |
|                                                                                                    |                                  |                        |  |
|                                                                                                    |                                  |                        |  |

Select a current or future date that allows enough time for all approvals to be completed by the Payroll Approval Deadline of the corresponding pay period.

IMPORTANT: IF ALL APPROVALS ARE NOT COMPLETED BY THE DEADLINE TO ENTER DATA FOUND ON THE **PAYROLL CALENDAR** THEY MUST BE MANUALLY IMPUTED BY PAYROLL. THIS INCREASES **RISK OF DELAYED PAYMENT!** 

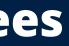

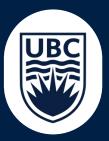

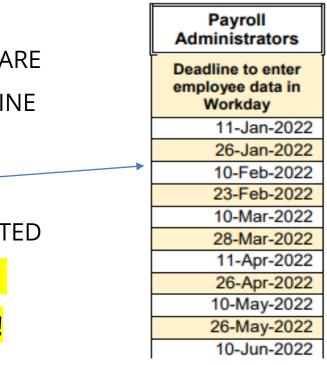

|                 | One-Time Payment                                                                       |      |                      |
|-----------------|----------------------------------------------------------------------------------------|------|----------------------|
|                 | Organizational Assignments                                                             | \$ ~ |                      |
|                 | Cost Center: CC00667 VP Finance and Operations   Financial Operations   Admin Services |      |                      |
|                 | Fund: FD000 General Purpose Operating<br>Location: UBC Vancouver Campus                |      | • Cost Ce            |
|                 | One-Time Payment Plan *                                                                |      | Grant,               |
|                 | Scheduled Payment Date *                                                               |      | Leave bla            |
|                 | Amount * 100.00 Currency *                                                             |      | than whe             |
|                 | × CAD ∷≣                                                                               |      | leave this           |
|                 | Additional Information                                                                 |      |                      |
|                 | > Supporting Information                                                               | A.   | • For Apj            |
|                 | Cost Center                                                                            |      | • For App<br>time pa |
|                 | Additional Worktags                                                                    |      | informa              |
|                 | Payment Details<br>100.00 CAD                                                          |      | paymer               |
|                 |                                                                                        |      | what th              |
| enter your comm | Click<br>Submit                                                                        |      |                      |
| Submit          | Save for Later Cancel                                                                  |      |                      |

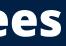

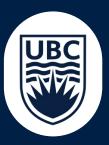

# enter/Additional Worktags: (Program, etc.)

ank unless worktags should be different ere their salary and benefit costs are, s field BLANK.

**provers-** Enter the purpose for the oneayment and any other relevant ation to explain the reason for the nt so the approver has knowledge of le payment is for.

#### Step 4: Approval

Refer to <u>**Review/Approve Request for One-Time Payment</u> for the approval process.</u></u>** 

#### Note:

Honorarium for staff have additional approvals - by the Compensation Partner (HR) if the:

- Proposed amount is over \$5,000
- 12-month cumulative amount is over \$5,000
- Reason is Merit
- Honorarium is for a Senior Executive

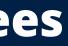

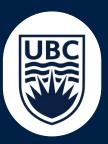

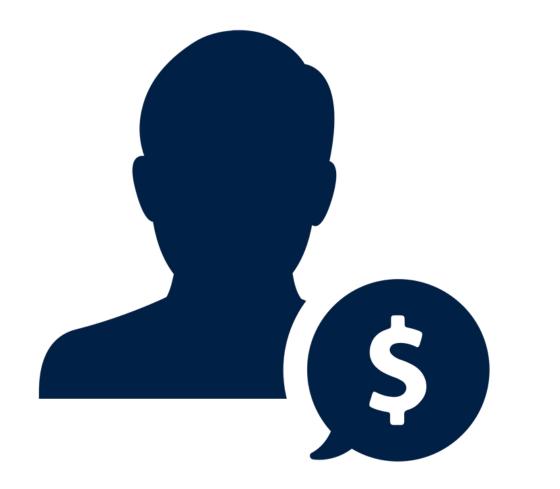

# HONORARIUM/ ONE TIME PAYMENT TO STUDENTS

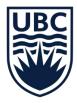

# **SUMMARY | Types of One Time Payments To Students**

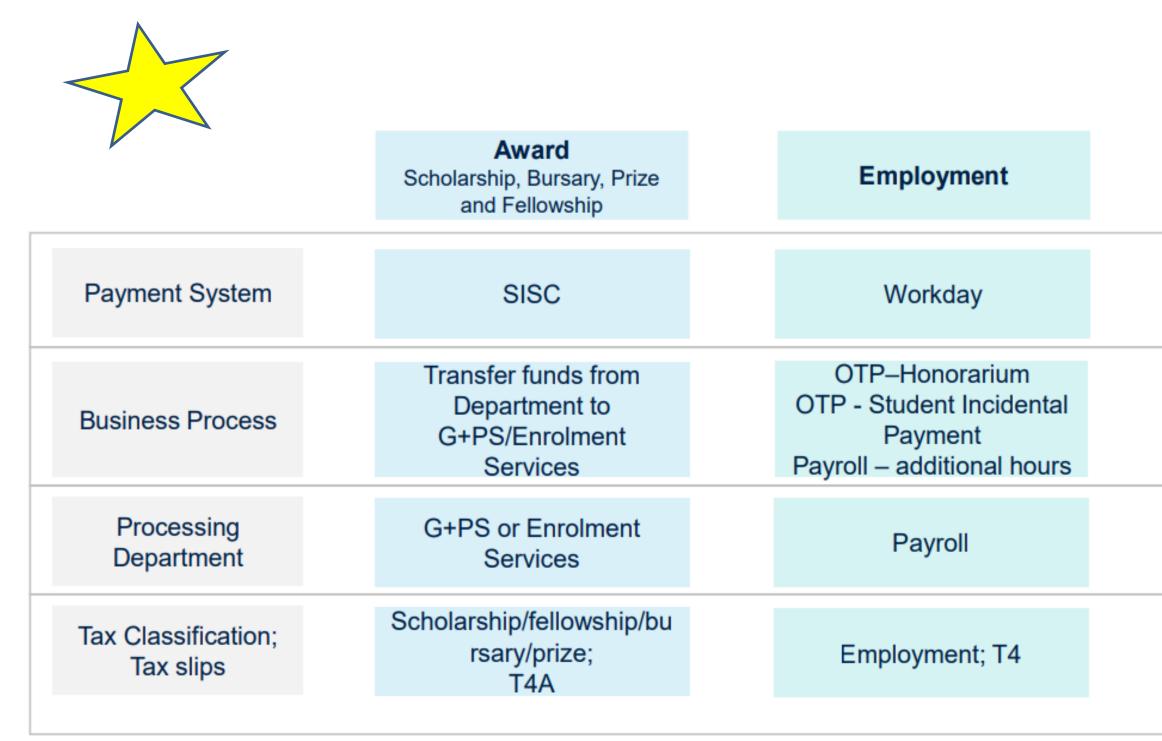

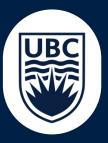

| Supplier                                           | Reimburse Student<br>for Expenses<br>Incurred |
|----------------------------------------------------|-----------------------------------------------|
| Workday                                            | Workday                                       |
| Supplier Set up &<br>Supplier Invoice<br>processes | Create Expense<br>Report For Non<br>Employee  |
| Finance Operations                                 | Department                                    |
| Business income/fee for services; T4A              | Not Taxable                                   |
|                                                    |                                               |

# **Honorarium** | One-Time Payment To Student Employees

- It is recommended **not** to use gift cards to recognize accomplishments and service. ullet
- A one time payment is used to recognize the one time work a student completed in • their current student employment/appointment.

# **DO NOT USE THIS PROCESS TO COMPENSATE FOR REGULAR EMPLOYMENT INCOME!** DO NOT USE THIS METHOD TO REIMBURSE EXPENSES PAID BY STUDENTS

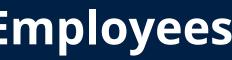

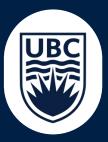

# Honorarium One-Time Payment To Student Employees

Recommended **not to** use gift cards to recognize accomplishments and service.

A one time payment is used to recognize the work a student completed in their current student employment/appointment.

Student Awards, academic achievement and/or financial need to a student, including Scholarship, Bursary, Prize and fellowships are processed through SIS (Student Information System). Do not process through Workday!

#### There are two new types of Student One Time Payments:

- 1. Student Honorarium Work "Above and Beyond" to recognize the work a student completed in their current student appointment.
- 2. Student Incidental One Time Payment to pay a student with an active appointment in Workday for work in another department or for ad hoc/one-time work).

#### These payment types are taxable and paid as regular earnings. This income will show on a tax slip (T4).

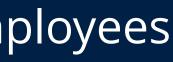

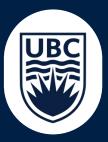

| Sea | arch Results                                                 | (2)      |
|-----|--------------------------------------------------------------|----------|
| •   | One-Time Payment > Student<br>Honorarium - Work "Above and B | eyond"   |
| 0   | One-Time Payment > Student Ind<br>One Time Payment           | cidental |
| stu | dent                                                         | ×        |

# **One-Time Payment For Students** | Work Above and Beyond

| Summary                                             |                                                      |
|-----------------------------------------------------|------------------------------------------------------|
| Effective Date *                                    |                                                      |
| 2021-08-01                                          |                                                      |
| Employee Visibility Date                            |                                                      |
| Reason<br>One-Time Payment > Student Honorarium - 1 | Work "Above and Resport"                             |
| Total Amount Requested                              |                                                      |
|                                                     |                                                      |
| 400.00 CAD                                          |                                                      |
|                                                     |                                                      |
| One-Time Payment                                    |                                                      |
| One-Time Payment                                    | Ensure 'Reason' and 'One<br>Time navment Plan' match |
| One-Time Payment                                    | Ensure 'Reason' and 'One<br>Time payment Plan' match |
| One-Time Payment                                    |                                                      |

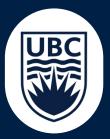

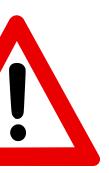

# **One-Time Payment For Students** | Student Employee

# **Note**:

If you are processing one time payment retroactively, ensure you use the 'upcoming or future' pay date as the 'Scheduled Payment Date'.

#### **One-Time Payment Sum**

#### Summary

Effective Date \*

2021-07-01

Employee Visibility Date

#### Reason

One-Time Payment > Student Incidenta

Total Amount Requested

150.00 CAD

#### **One-Time Payment**

Payment Details

150.00 CAD

One-Time Payment Plan

Student Incidental One Time Payment (

Scheduled Payment Date

2021-08-31

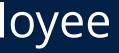

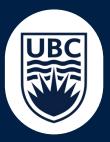

| mary               |   |   |  |
|--------------------|---|---|--|
|                    |   | 1 |  |
|                    |   |   |  |
|                    |   |   |  |
| l One Time Payment |   |   |  |
|                    |   |   |  |
|                    |   |   |  |
|                    | × | Ø |  |
| Taxable)           |   |   |  |
|                    |   |   |  |
|                    |   |   |  |

# **Reimbursing a UBC Student For Expenses Incurred**

Used to reimburse a UBC student for expenses they incur in their capacity as a student of UBC.

# Do not use this process to pay an Honorarium or for One time payments discussed above!

- The student's information must be updated in both the • SSC/SIS and Workday before being able to Create Expense Report.
- The payee type is NOT student; choose "External Committee Member". (This will change when we go live with Workday Student)

Follow the instructions in the <u>knowledge article</u> to process this type of transaction accurately.

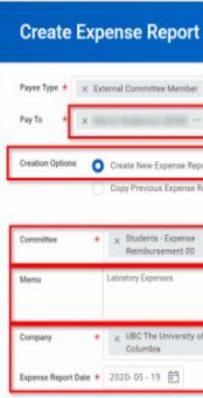

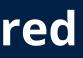

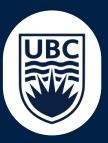

#### **Create Expense Report for Non-Worker** Select the Student as Pay To O Create New Expense Report py Previous Expense Repo Ξ. X Students - Expense Reimburgement 00 Enter the reason of Expense Report as Memo UBC The University of British

# Note:

To create an expense report for a UBC student, you MUST hold the "Student Expense Report Initiator" Workday security role!

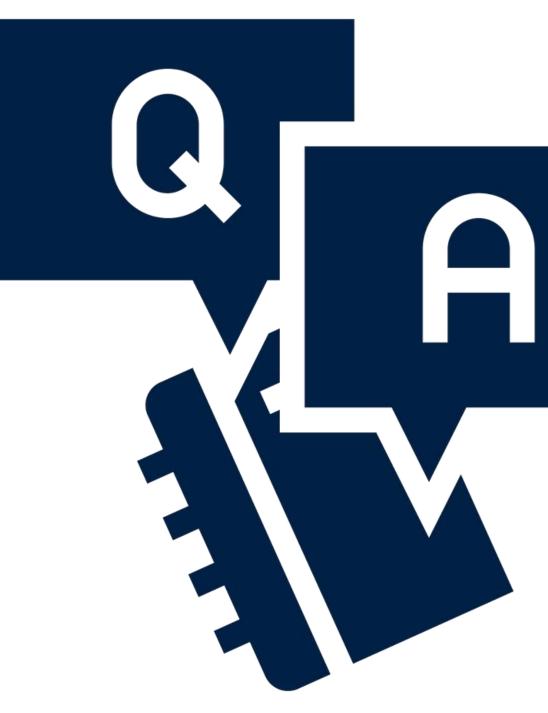

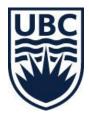

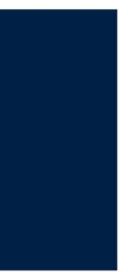

# FINANCIAL INFORMATION ACT (FIA) What you need to know?

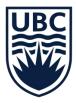

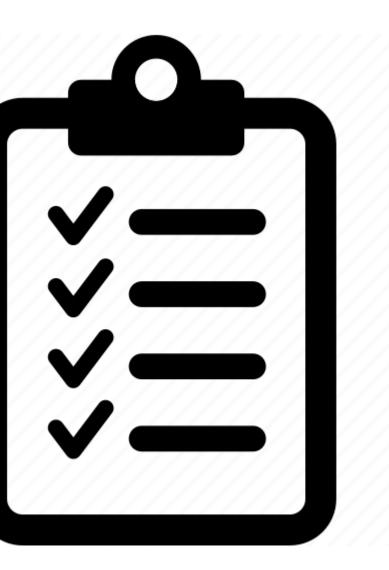

The BC Financial Information Act requires that public institutions publish certain supplementary information. This information is not audited by the external auditors. It includes payments to suppliers in excess of \$25,000; employee salaries above \$75,000; remuneration for our Board of Governors, and details of outstanding debt. This information is published annually, following the March 31 year end.

For travel and personal related expenses that supports the Financial Information Act (FIA) reporting, Employee or Contingent Worker (Non-UBC) Worktags will need to be added under "Additional Worktags". UBC Employees can be selected by entering the employee's name. For Non-UBC individuals, please search "non-ubc worker" which is listed as a Contingent Worker Worktag.

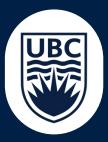

# **Expense Items** | FIA

Certain Expense Items trigger additional fields to complete that tie that expense to one or more UBC employees and/or Non-UBC employees:

- **Reimbursements to an employee** Expense paid directly to a UBC employee or to a 3rd party on behalf of an employee
- Travel expenses
- Memberships
- Relocation costs
- Vehicle leases.

If the Attendee is a non-ubc employee, in the Attendee field type "non-UBC" Worker" Contract Ended" box. You can also add the non-UBC Worker as a Guest by choosing "create Guest" in the Attendee field and follow the prompts.

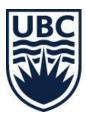

| -   |                                      |    |
|-----|--------------------------------------|----|
| 0   | Accommodation                        |    |
| 0   | Air Travel Transportation            |    |
| 0   | Employee Relocation                  |    |
| 0   | Event and Conference<br>Registration |    |
| 0   | Meals   Actual                       |    |
| 0   | Meals   Per Diem CAD                 |    |
| 0   | Meals   Per Diem EUR                 |    |
| 0   | Meals   Per Diem Intl                |    |
| 0   | Meals   Per Diem Non-<br>Standard    |    |
| 0   | Meals   Per Diem USD                 |    |
| 0   | Memberships and<br>Association Fees  |    |
| 0   | Mileage                              | -  |
| Sal | arch                                 | := |

# **Expense Items** How to see what is FIA reportable

When in the Expense Item field on your Expense Report in Workday, type "FIA" and hit enter. All the Expense Items that will trigger adding attendees to be reported will appear in a drop down list:

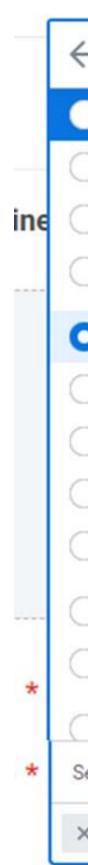

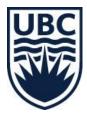

| _  |                                                                  | _ |   |
|----|------------------------------------------------------------------|---|---|
| -  | A                                                                |   | - |
| )  | commodation                                                      | ^ |   |
| )  | Travel Transportation                                            |   | - |
| )  | ployee Relocation                                                |   |   |
| )  | ent and Conference<br>gistration                                 |   |   |
| )  | als   Actual                                                     |   |   |
| )  | als   Per Diem CAD                                               |   |   |
| )  | als   Per Diem EUR                                               |   |   |
| )  | als   Per Diem Intl                                              |   |   |
| )  | als   Per Diem Non-<br>andard                                    |   |   |
| )  | als   Per Diem USD                                               |   |   |
| )  | emberships and<br>sociation Fees                                 |   |   |
| )  | leage                                                            | Ŧ |   |
| ea | :=                                                               |   |   |
| ¢  | als   Actual                                                     |   |   |
|    | eals   Per Diem USD<br>emberships and<br>sociation Fees<br>leage | • |   |

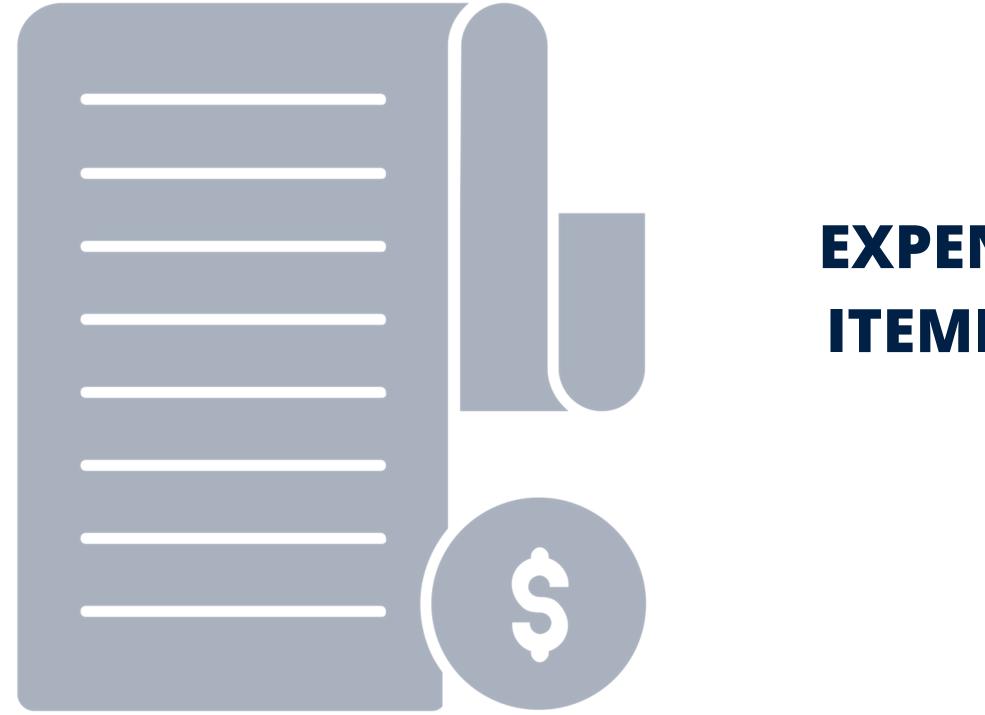

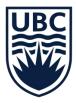

# EXPENSE LINE ITEMIZATION

# **Itemization Functionality**

When to use "Itemization" functionality in your Expense Report:

- The cost for a single expense line needs to be split/distributed across two or more Worktags
- There are multiple expenses items (spend categories) that appear on the same receipt.
- Part of the expense was personal expenditure, which is not eligible for reimbursement, and part is UBC business related.
- Part of the expense is FIA reportable for a UBC employee and part is for a non-UBC employee

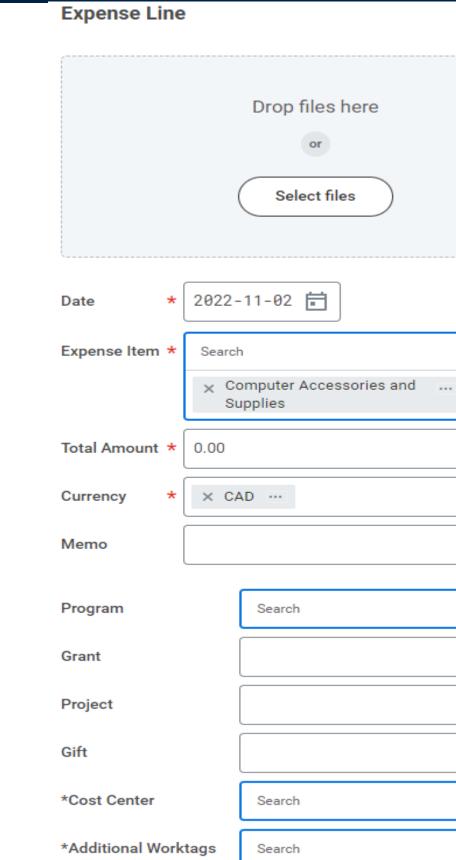

or

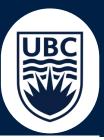

| I | n | S | tr | u | С | τı | 0 | n | s |
|---|---|---|----|---|---|----|---|---|---|
| - |   | - |    |   | - |    | - |   | - |

This expense item should not be used for perers, and computer monitors expenses (Use "C

To support the calculation of tax, indicate whe consumed.

- If consumed in <u>Canada</u>, indicate the pre the **Destination** field
- If consumed in the United States of Arr "United States" in the Destination field
- If consumed outside Canada and the U America, specify the country of consun Country field

Attach the corresponding receipt. If a receipt please check the Missing Receipt box.

 By checking the Missing Receipt box, t fying that the receipt is unattainable an has not and will not be claimed from ar

#### Item Details

|    |    | Origination                                  |
|----|----|----------------------------------------------|
| ch | ∷≡ | Destination                                  |
|    | := | Country *                                    |
|    | := | Missing Receipt?                             |
|    | := | Itemization                                  |
| ch | := | Remaining Amount to 0.00/0.00 CAD<br>Itemize |
| ch |    | Add                                          |

:=

# **Expense Itemization Process**

- If you have multiple expense lines, select the line that needs to be itemized from the list on the left-hand side of the page.
- Under the Itemization heading, review the remaining amount to itemize.

When itemization is used, the total amount of the line must be itemized fully or an error message will appear!

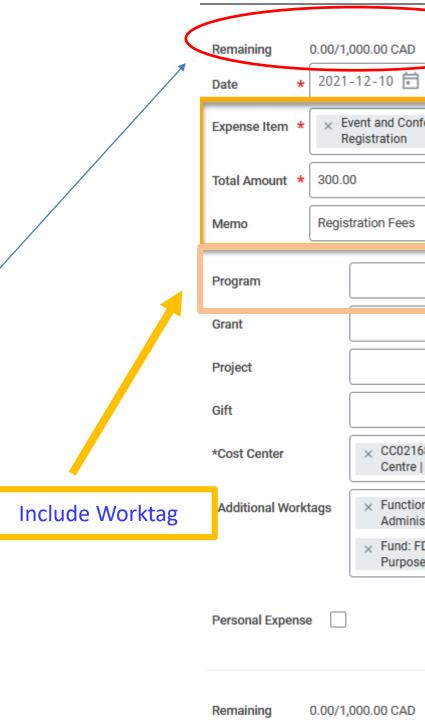

\* 2021-12-10

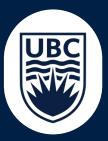

| D                                       | Attend | lee(s)      | *[ | × Liam Murphy …                          | :=□  |
|-----------------------------------------|--------|-------------|----|------------------------------------------|------|
| <u>.</u>                                | Destin | ation       |    | × ON, Ontario, Canada                    | :=   |
| onference :=                            | Count  | ry          | *  | × Canada                                 | :=   |
|                                         | Missin | ig Receipt? | [  |                                          |      |
| s                                       | Тах    |             |    |                                          |      |
|                                         | Tax Co | ode         | >  | CAN HST Ontario 5% GST /<br>8% PST (13%) | :=   |
|                                         | Tax An | nount       | 34 | l.51                                     |      |
| :=                                      |        |             |    |                                          |      |
| 2168 Integrated Service :=<br>re   VPFO |        | (           | CI | reate multiple                           |      |
| tion: FN400 General                     |        | ite         | m  | nization lines to                        | o 📔  |
| : FD000 General<br>ose Operating        |        |             |    | ount for the fu                          |      |
|                                         |        | exp         | e  | nse line amou                            | nt   |
|                                         | _      |             | -  |                                          |      |
|                                         |        |             |    |                                          |      |
| D                                       | Attend | lee(s)      | *  | $\times$ Liam Murphy                     | :≡ ⊡ |
| <b>3</b>                                | Destin | ation       | ſ  | × ON, Ontario, Canada                    | :=   |

# **Expense Itemization Process**

- Click Add to create more itemization lines, until the full amount has been itemized.
- Enter Tax code if you know what it should be i.e. CAN GST 5%, PST/GST 12%, etc.
- Click **Done** to save the itemization.

|                      | I                                           |         | Destination     | × ON, Ontario, Canada | := |
|----------------------|---------------------------------------------|---------|-----------------|-----------------------|----|
| Expense Item * × A   | ccommodation                                | :=      | Country         | * × Canada            | := |
| Total Amount * 700.0 | 0                                           |         | Missing Receipt | is []                 |    |
| Memo 3 Nigl          | nt Hotel Room                               |         | Тах             |                       |    |
| Program              |                                             | :=      | Tax Code        | × CAN GST 5% (5%) …   |    |
| Grant                |                                             | :=      |                 |                       |    |
| Project              |                                             | :=      | Tax Amount      | 33.33                 |    |
| Gift                 |                                             | ≔       | Т               | ax calculated         |    |
| *Cost Center         | × CC02168 Integrated Servi<br>Centre   VPFO | ce :≡   | inc             | lependently for       |    |
| *Additional Worktags | × Function: FN400 General<br>Administration | :=      | ea              | ach itemization       |    |
|                      | × Fund: FD000 General<br>Purpose Operating  |         |                 |                       |    |
| Personal Expense     |                                             |         |                 |                       |    |
| Add                  | Add n                                       | ew itei | mizatior        | n lines               |    |
| Done                 | Save                                        | itemiza | ation           |                       |    |

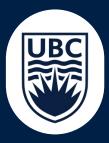

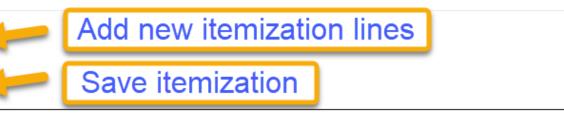

# **Expense Itemization Process**

• A summary of the itemization is now visible. Ensure the line is fully itemized before proceeding with the remainder of your expense report

| Itemization                                            |                      |            |
|--------------------------------------------------------|----------------------|------------|
| Remaining Amount to Itemize 0.00/1,000.00 CAD          | Full amount itemized |            |
| Edit                                                   |                      | 2 ite      |
| Event and Conference Registration<br>Fri, Dec 10, 2021 |                      | 300.00 CAE |
| Accommodation<br>Fri, Dec 10, 2021                     |                      | 700.00 CAE |
| Tax Amount 67.84                                       |                      |            |

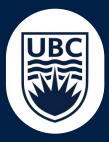

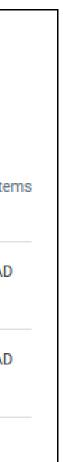

- notified.
- ٠ position be added as an approver.

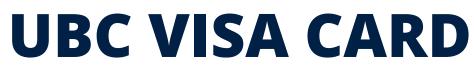

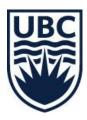

• Must be submitted for reconciliation within 30 days following the **expenditure**. If the reconciliations are not made within 30 days, warning notifications will be issued by email to the individual If the reconciliation is not submitted within 90 days following expenditures, the card is at risk for suspension per the signed cardholder agreement and the applicable UBC Finance lead will be

If you have more than one Workday position (multiple positions), the expense report routes to the manager of your primary position. If the expense relates to your non-primary position, enter a note in the Expense Report Memo explaining that the expense relates to your other position, and request that the manager of that other

# **Personal Expenses**

The University is not responsible for any unauthorized purchases or personal purchases. The UBC VISA Card should not be used for personal purchases. See the <u>UBC</u> <u>VISA Card Cardholder and Approver Handbook</u> for more information. Check the Personal Expense checkbox to mark an expense line as personal. The amount is added under the Personal heading in the summary table at the top of the page, and is deducted from the reimbursement amount.

A negative reimbursement total is possible if personal expenses were paid using a UBC VISA Card. When such an expense report is fully approved, a payroll deduction will be applied to a future pay cheque for any amounts owing. Personal expenses can also be repaid by arrangement with your department.

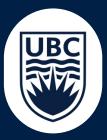

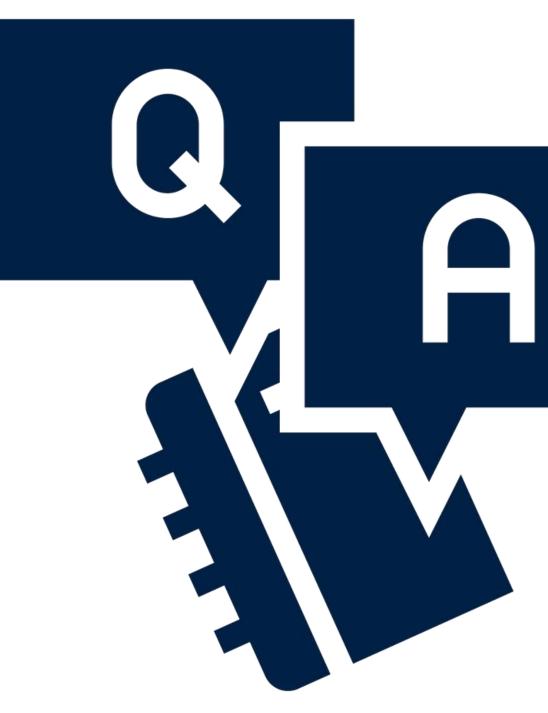

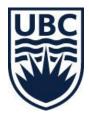

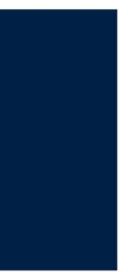

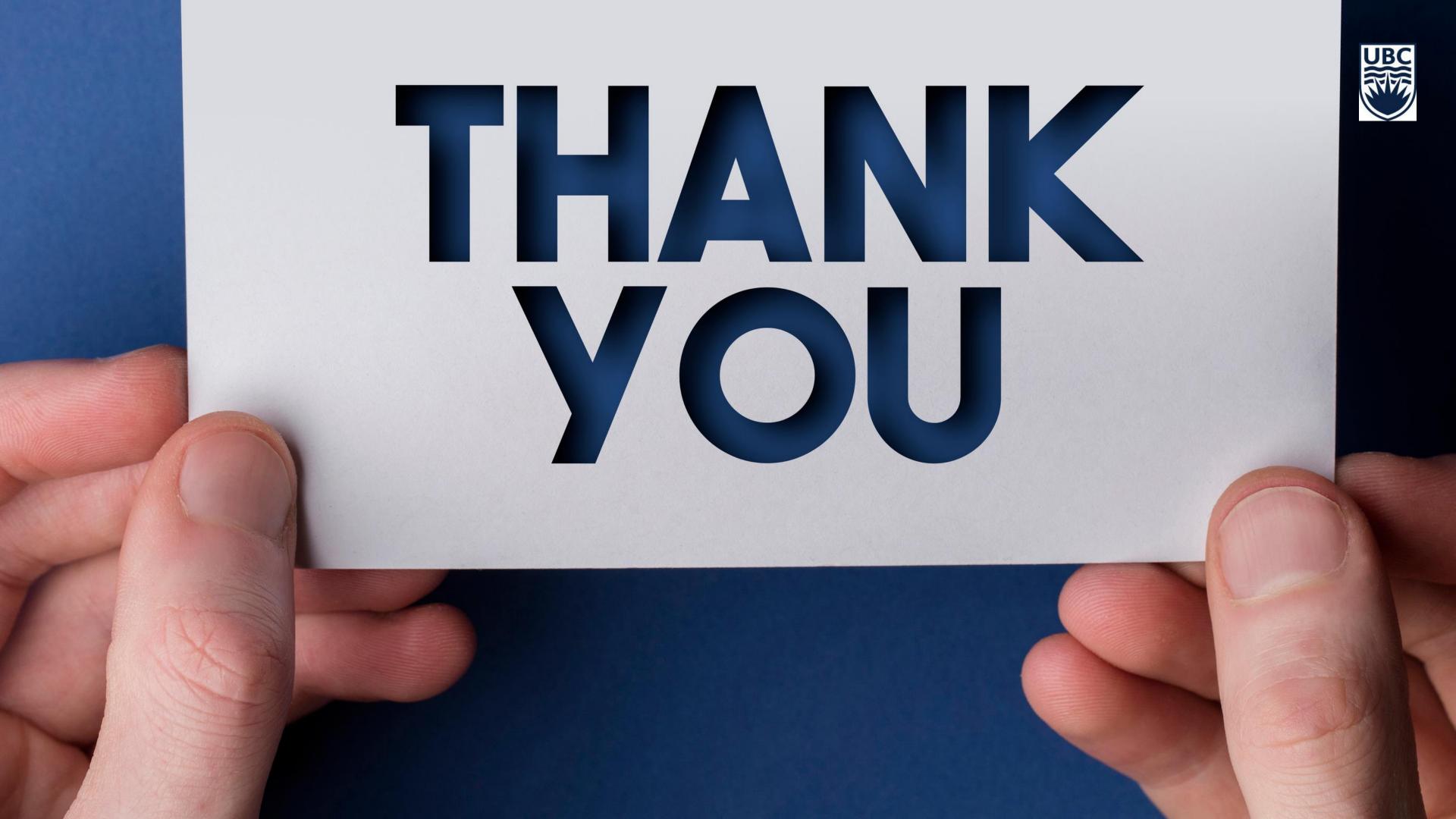